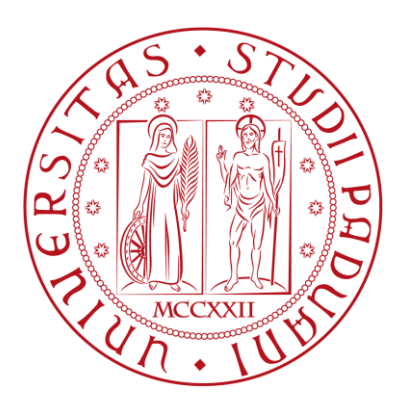

#### UNIVERSITÀ DI PADOVA

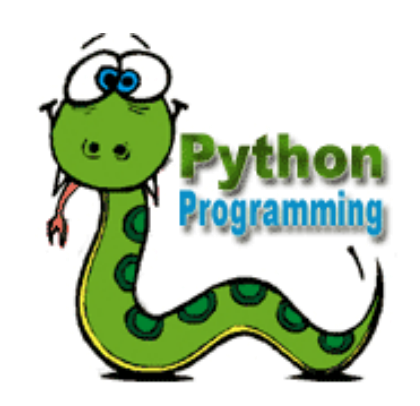

#### **Prof. Mauro Conti** T.A.: Hossein Fereidooni & Moreno Ambrosin

# **OUTLINE**

What you will become familiar with during the Python programming course are as follows:

- **Basic Operators**
- Variable Types
- Numbers
- **String**
- **Lists**
- **Tuples**
- **Dictionary**
- Decision Making
- Loops
- **Functions**
- Modules
- **Files I/O**
- **Exceptions**
- **Classes/Objects**

2 | 47

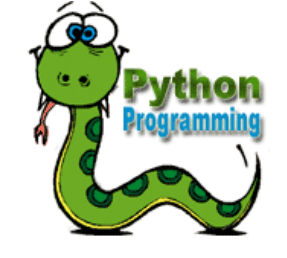

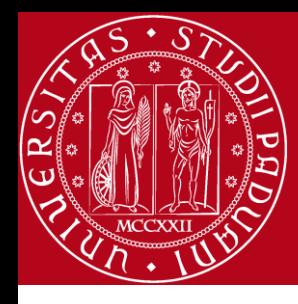

#### Comparison Operators

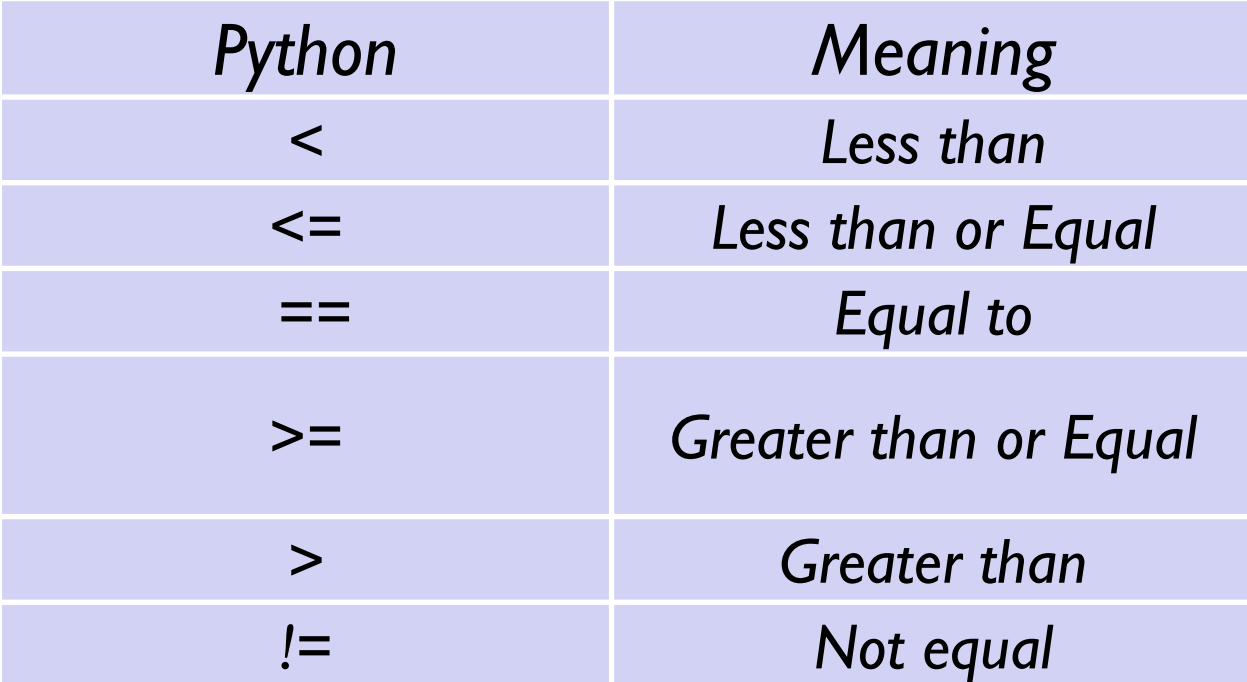

*Remember:* " *=* " *is used for assignment.*

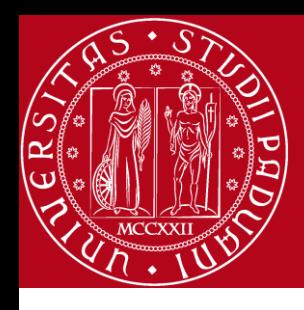

# DECISION MAKING

• Decision making structures require that the programmer specifies one or more conditions to be evaluated or tested by the program, along with a statement or statements to be executed if the condition is determined to be true, and optionally, other statements to be executed if the condition is determined to be false

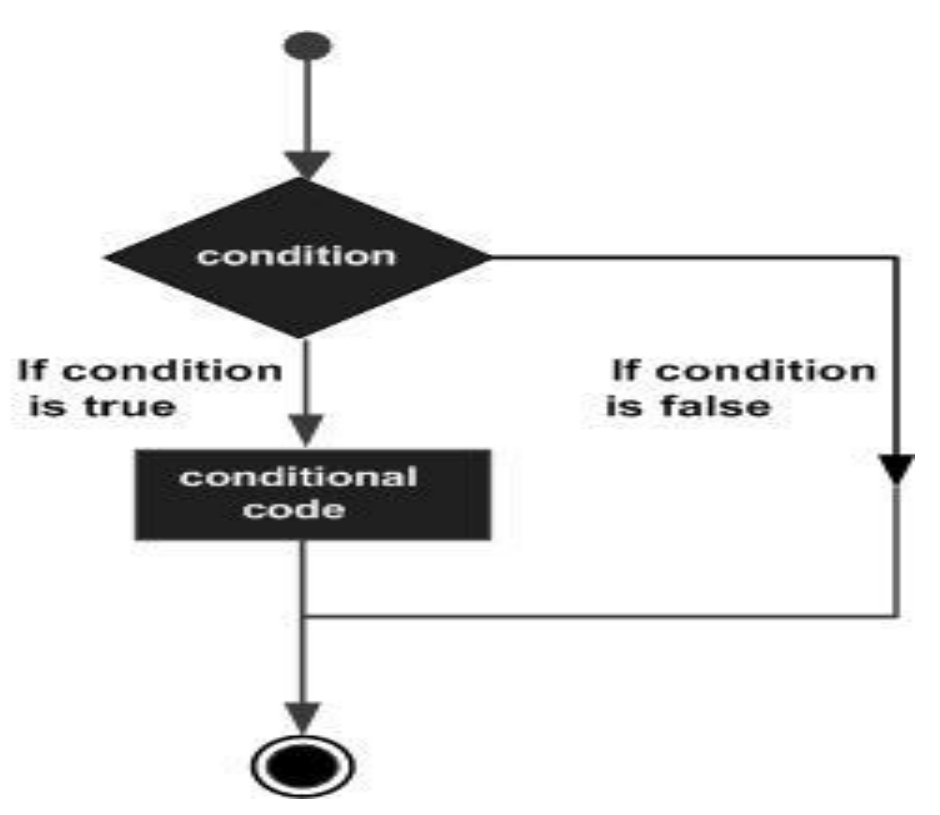

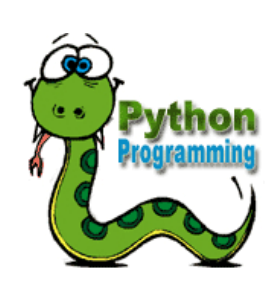

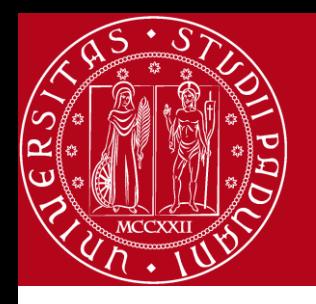

# Indentation

- Leading whitespace at the beginning of a logical line, which in turn is used to determine the grouping of statements.
	- Increase indent: After an if statement or for statement (after : )
	- Maintain indent: Which lines are affected by the if/for
	- Reduce indent : To back to the level of the if statement or for statement in order to indicate the end of the block
	- Blank lines and comments are ignored. They do not affect indentation

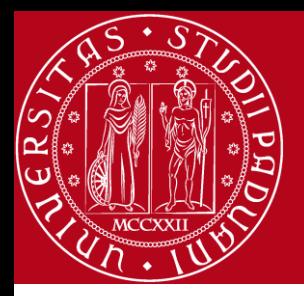

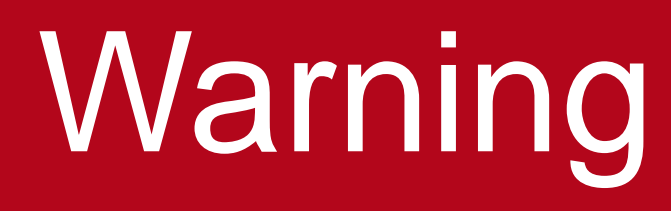

• Python cares a lot about how far line is indented. If you mix tabs and spaces, you may get "indentation errors" even if, everything looks fine

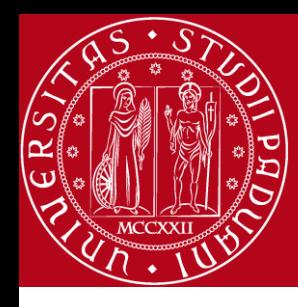

#### Indentation

*x = 5 if x > 2 : print 'Bigger than 2' print 'Still bigger' print 'Done with 2'* **for i in range(5) :<br>
print i<br>
<b>if i** > 2 :<br>
print 'Bigge<br>
print 'Done wi  *print i*

 *if i > 2 :* 

 *print 'Bigger than 2' print 'Done with i', i*

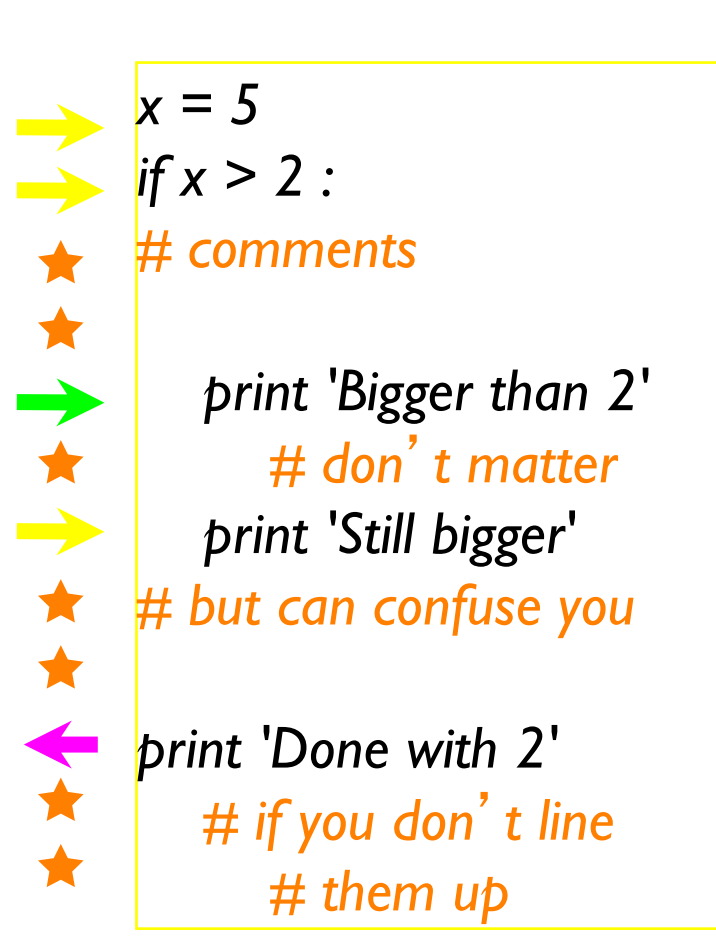

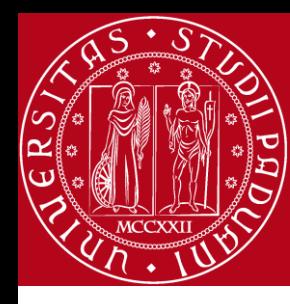

## DECISION MAKING

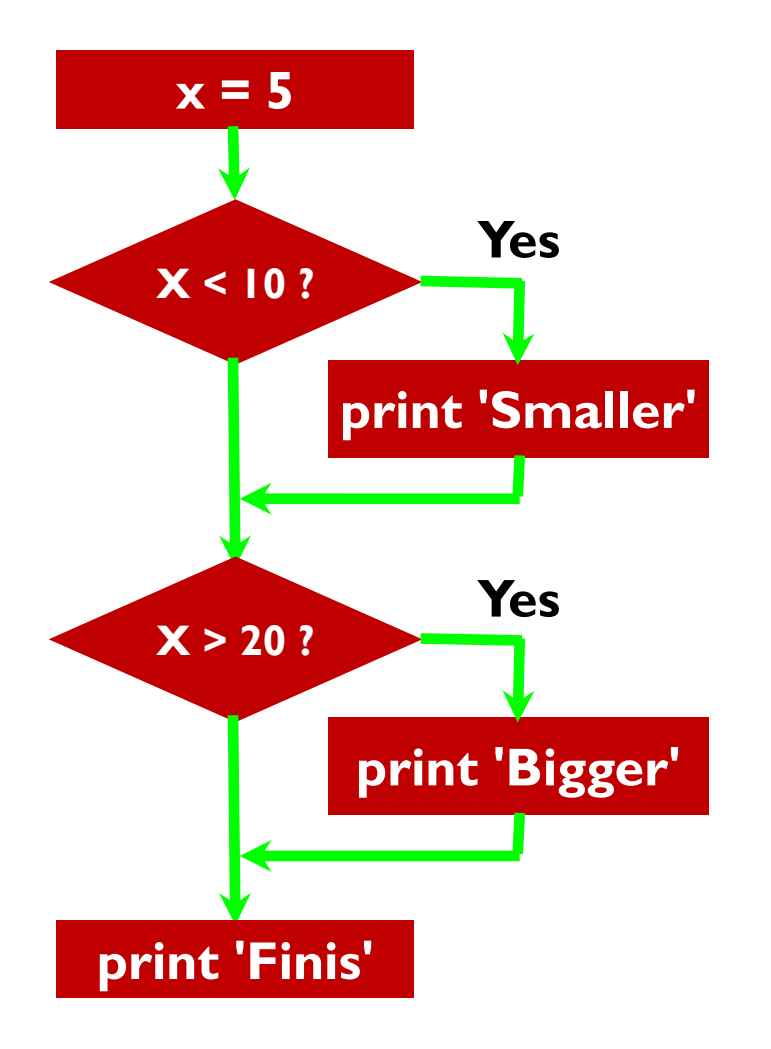

#### *Program:*

*Output: Smaller Finish x = 5 if x < 10: print 'Smaller' if x > 20: print 'Bigger' print 'Finish'*

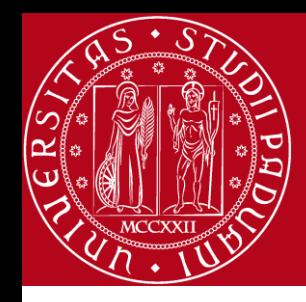

# Comparison Operators

*x = 5 if x == 5 : print 'Equals 5' if x > 4 : print 'Greater than 4' if x >= 5 : print 'Greater than or Equal 5' if x < 6 : print 'Less than 6' if x <= 5 : print 'Less than or Equal 5' if x != 6 : print 'Not equal 6'*

*Equals 5 Greater than 4 Greater than or Equal 5 Less than 6 Less than or Equal 5 Not equal 6*

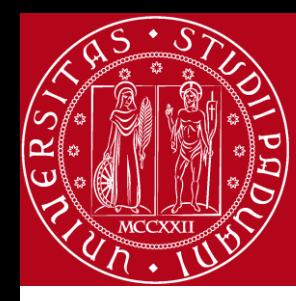

## One-Way Decisions

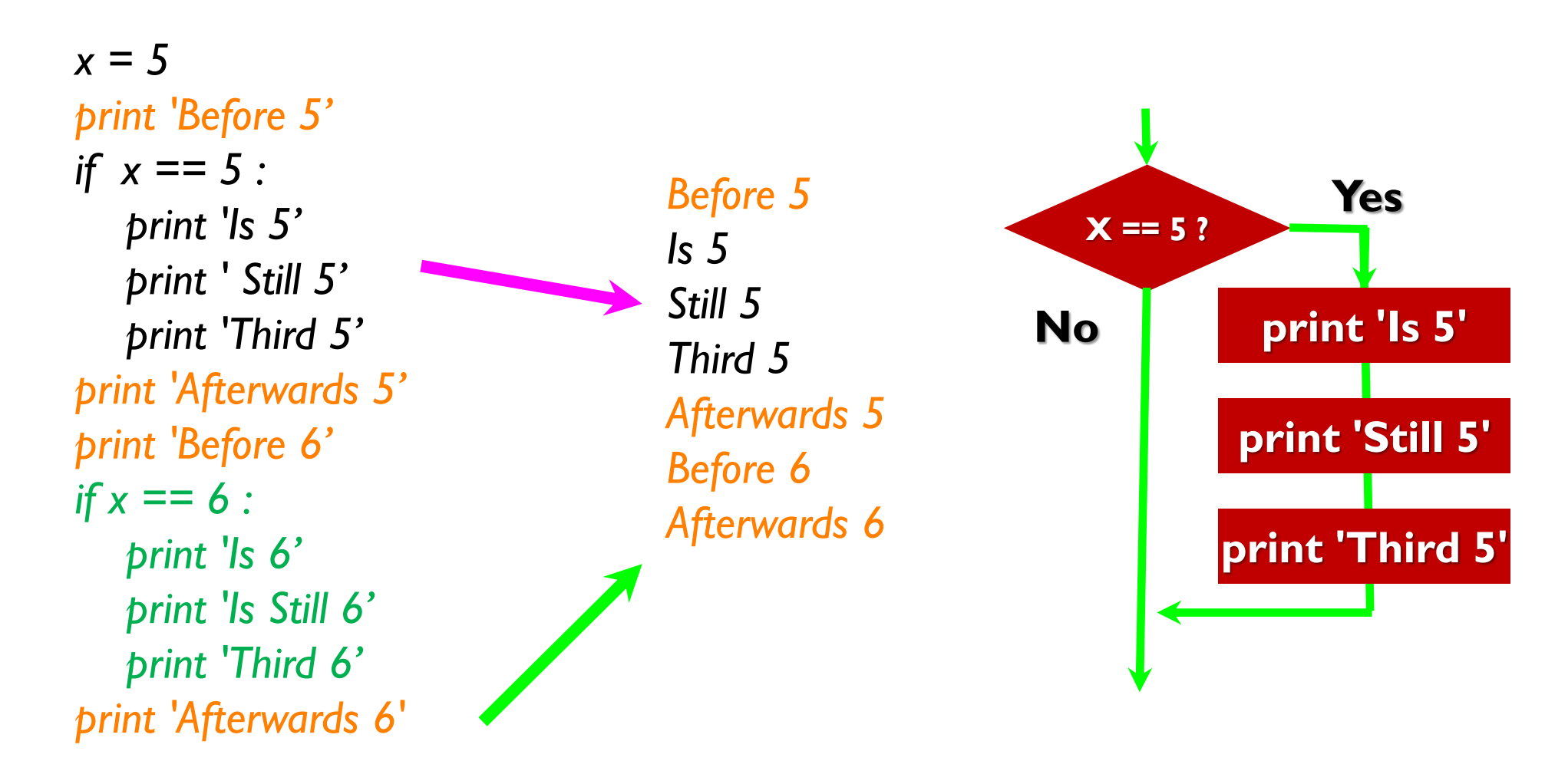

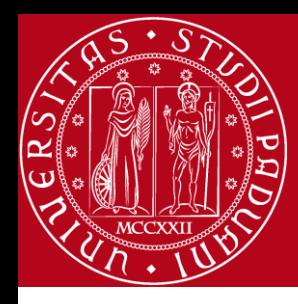

#### *Nested Decisions*

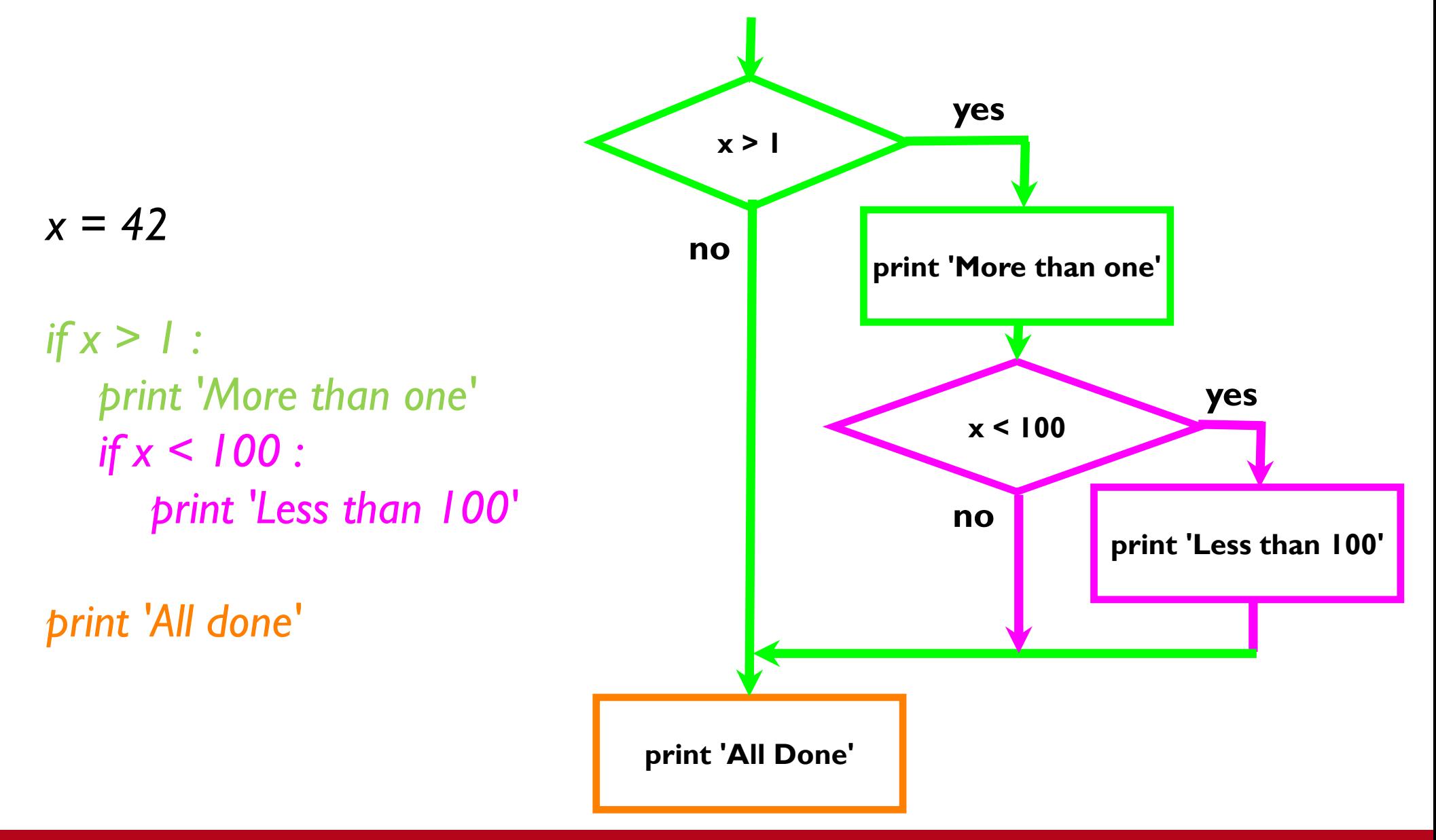

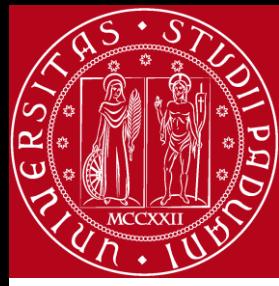

#### *Nested Decisions*

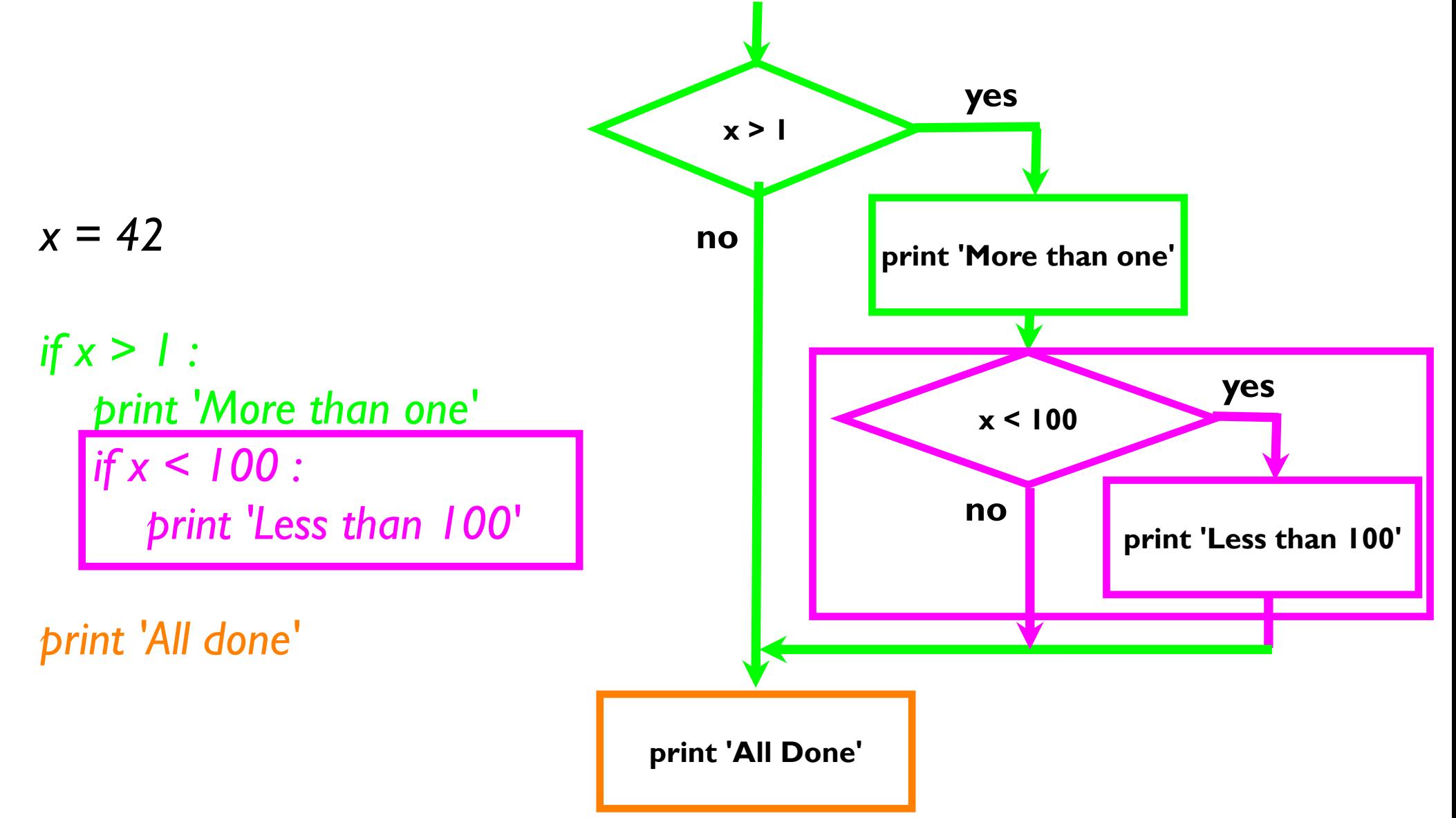

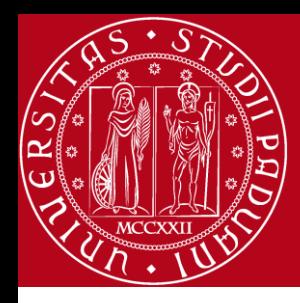

#### *Nested Decisions*

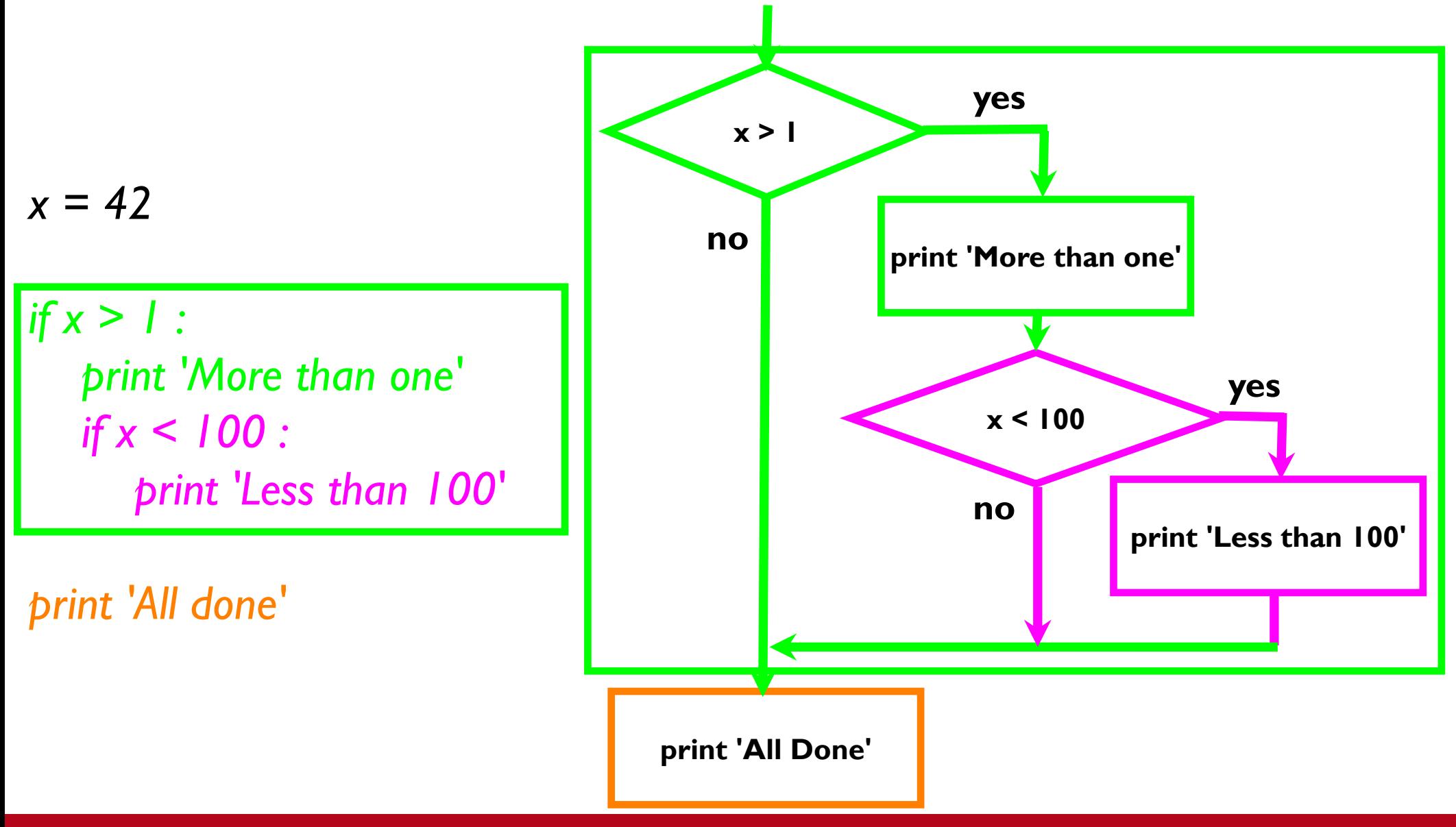

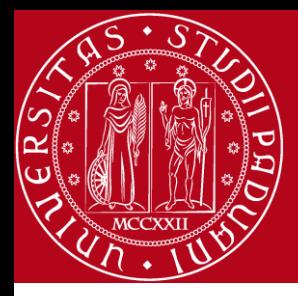

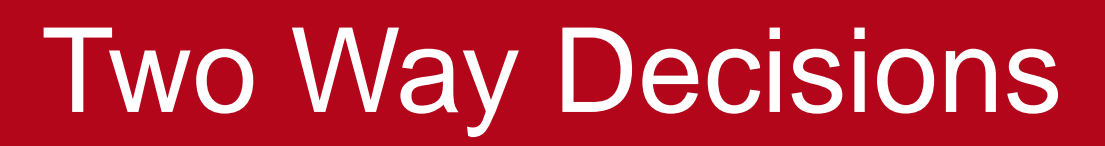

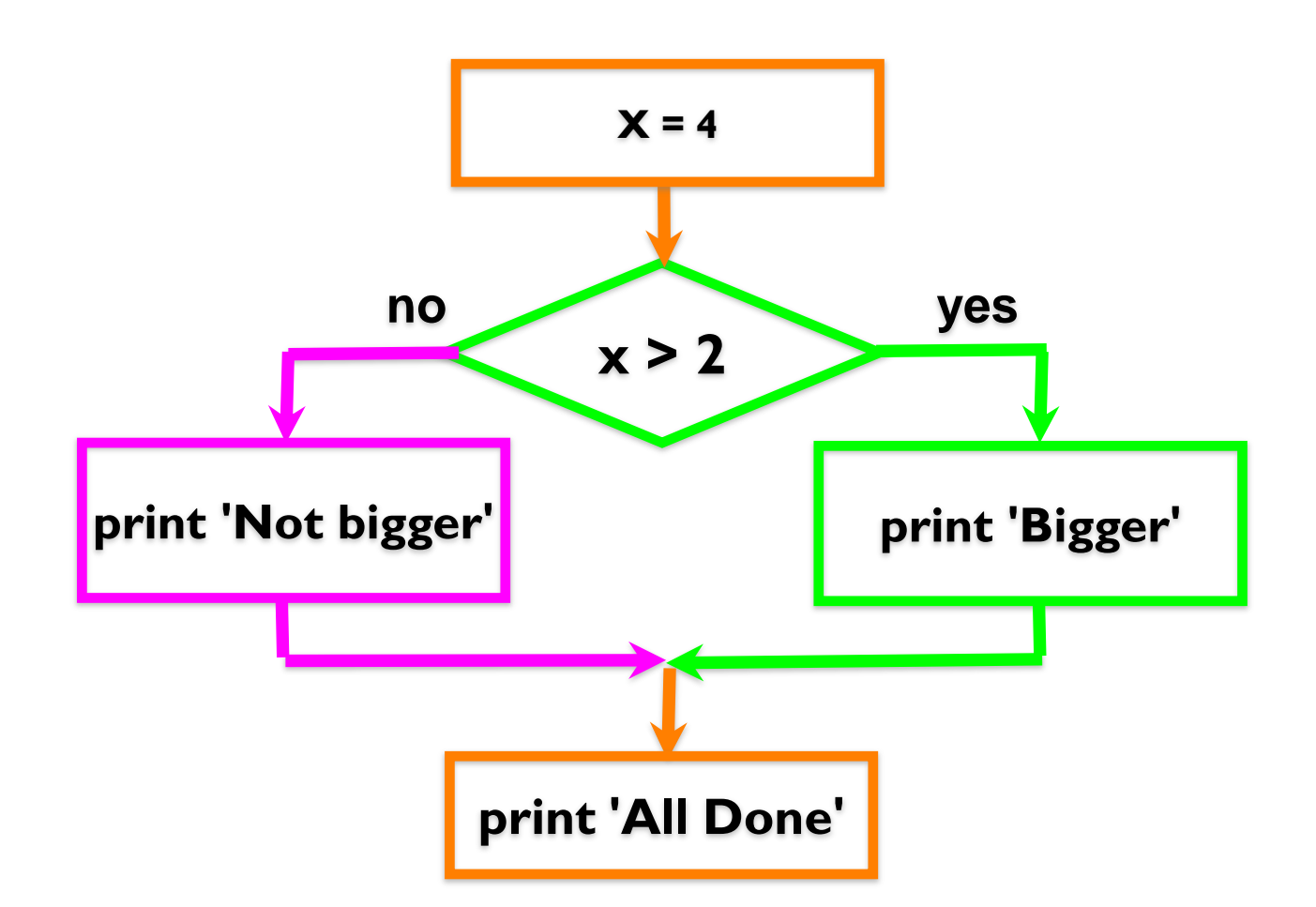

• Sometimes we want to do one thing if a logical expression is true and something else if the expression is false

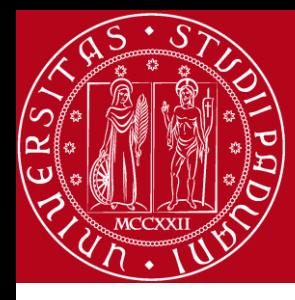

#### Two Way Decisions

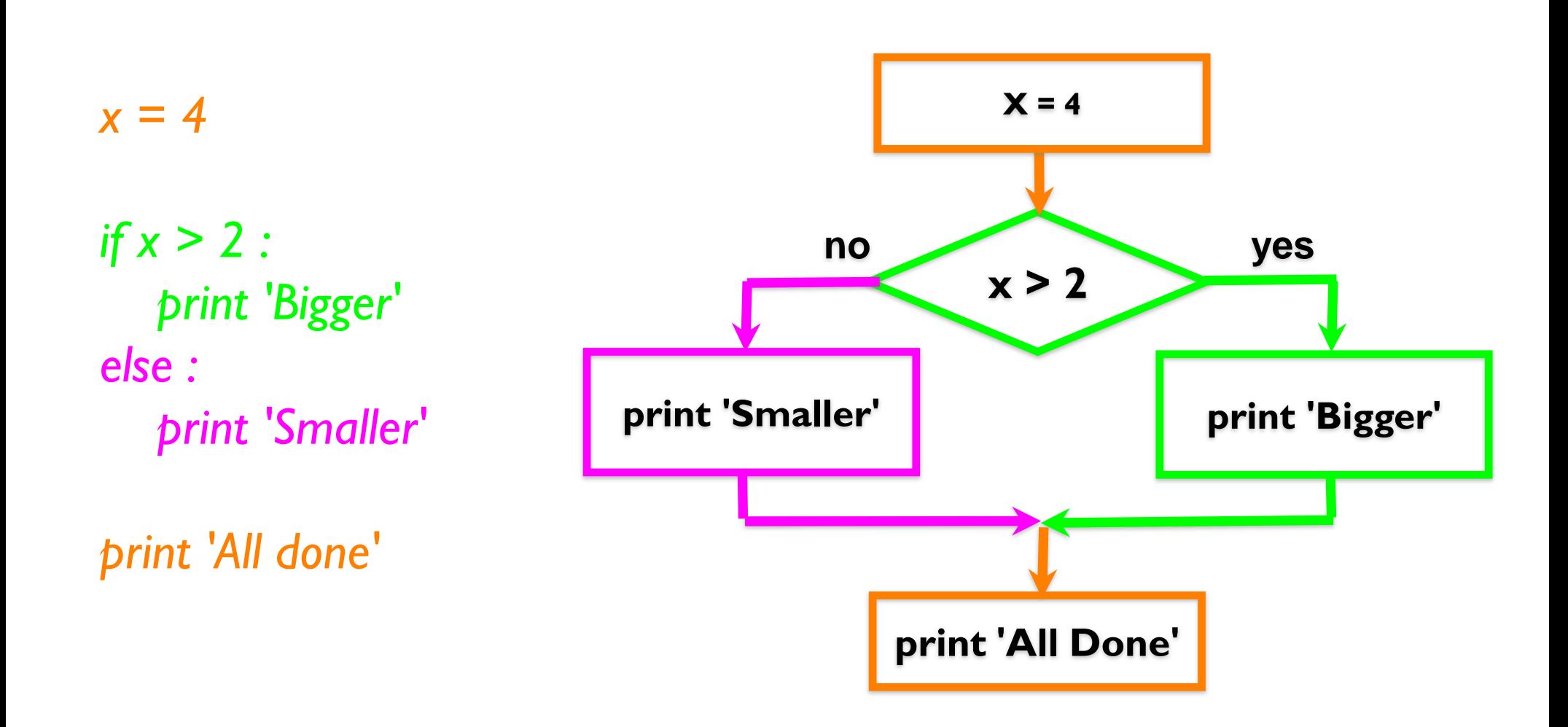

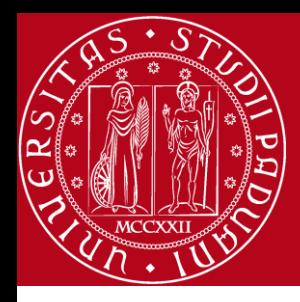

#### Two-way using else :

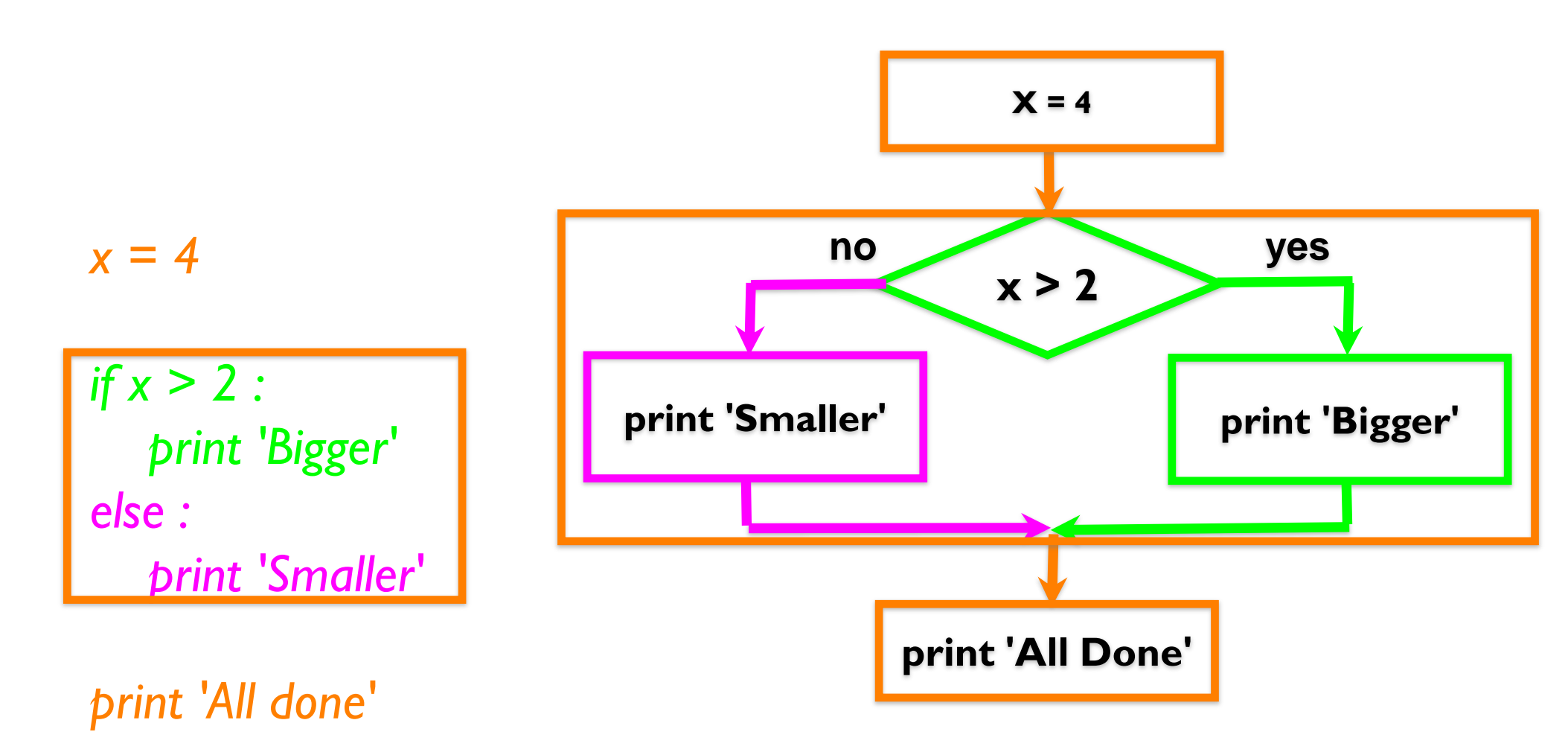

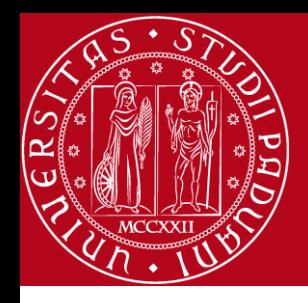

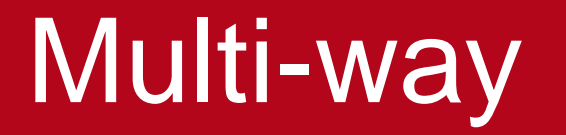

*if x < 2 : print 'Small' elif x < 10 : print 'Medium' else : print 'LARGE' print 'All done'*

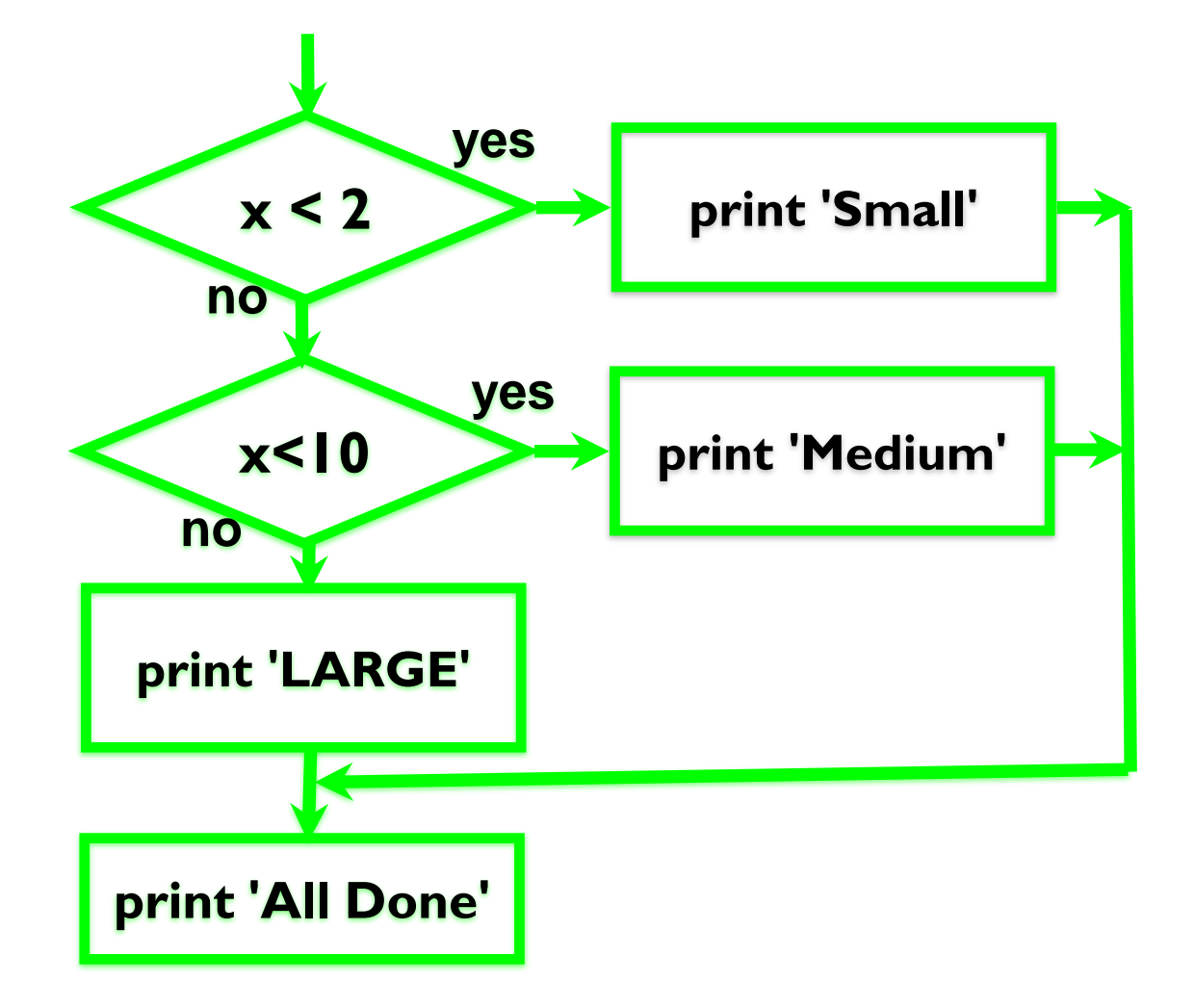

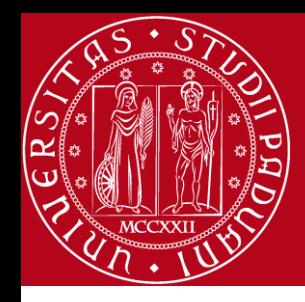

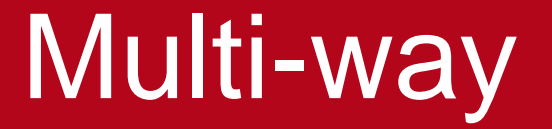

*x = 0 if x < 2 : print 'Small' elif x < 10 : print 'Medium' else : print 'LARGE' print 'All done'*

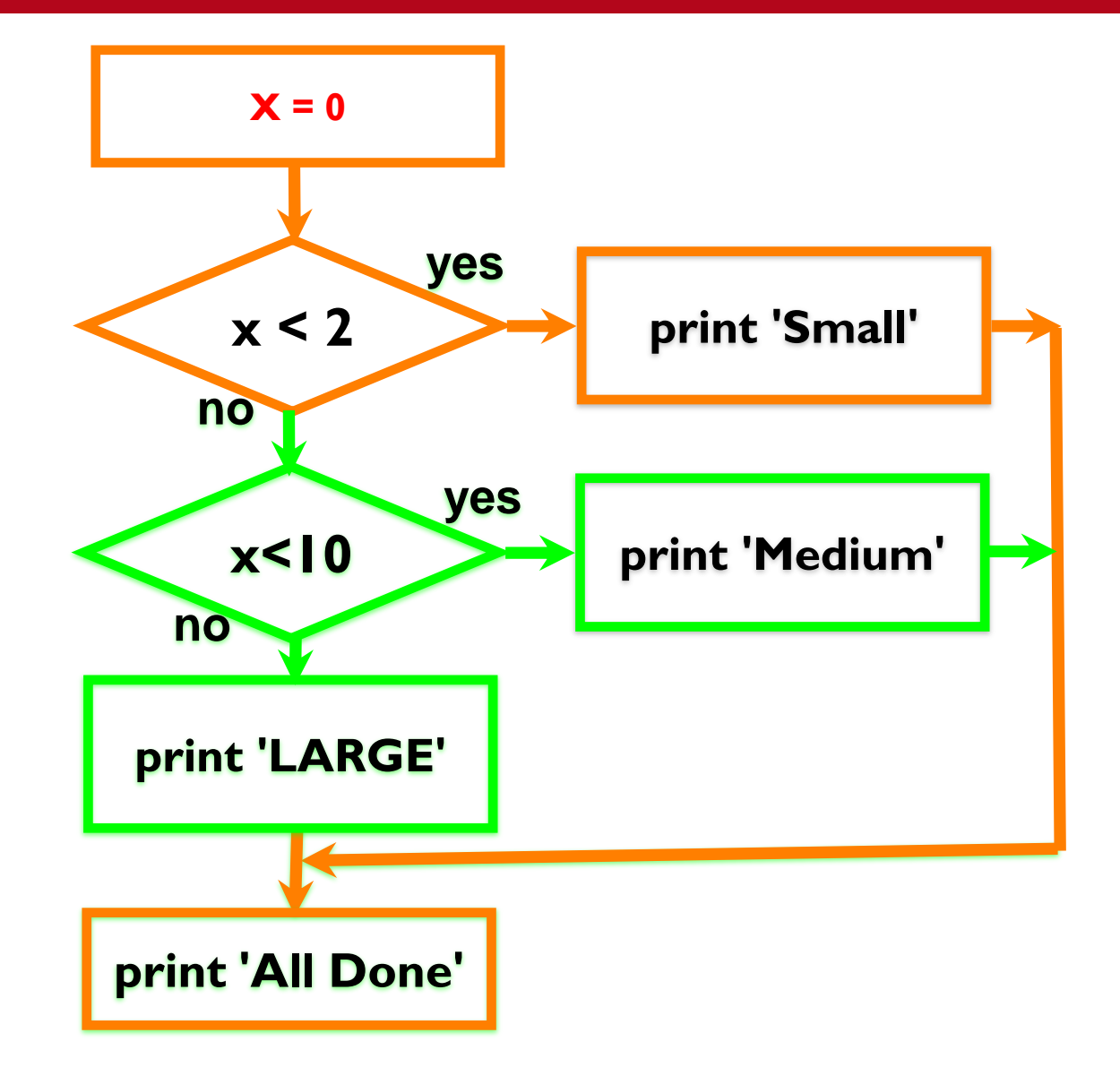

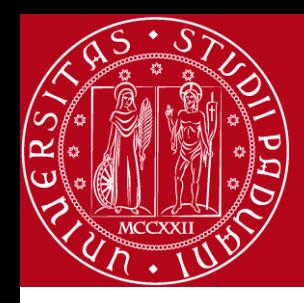

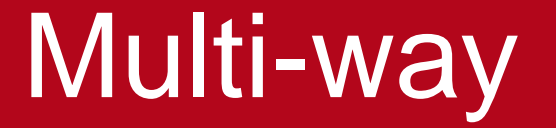

*x = 5 if x < 2 : print 'Small' elif x < 10 : print 'Medium' else : print 'LARGE' print 'All done'*

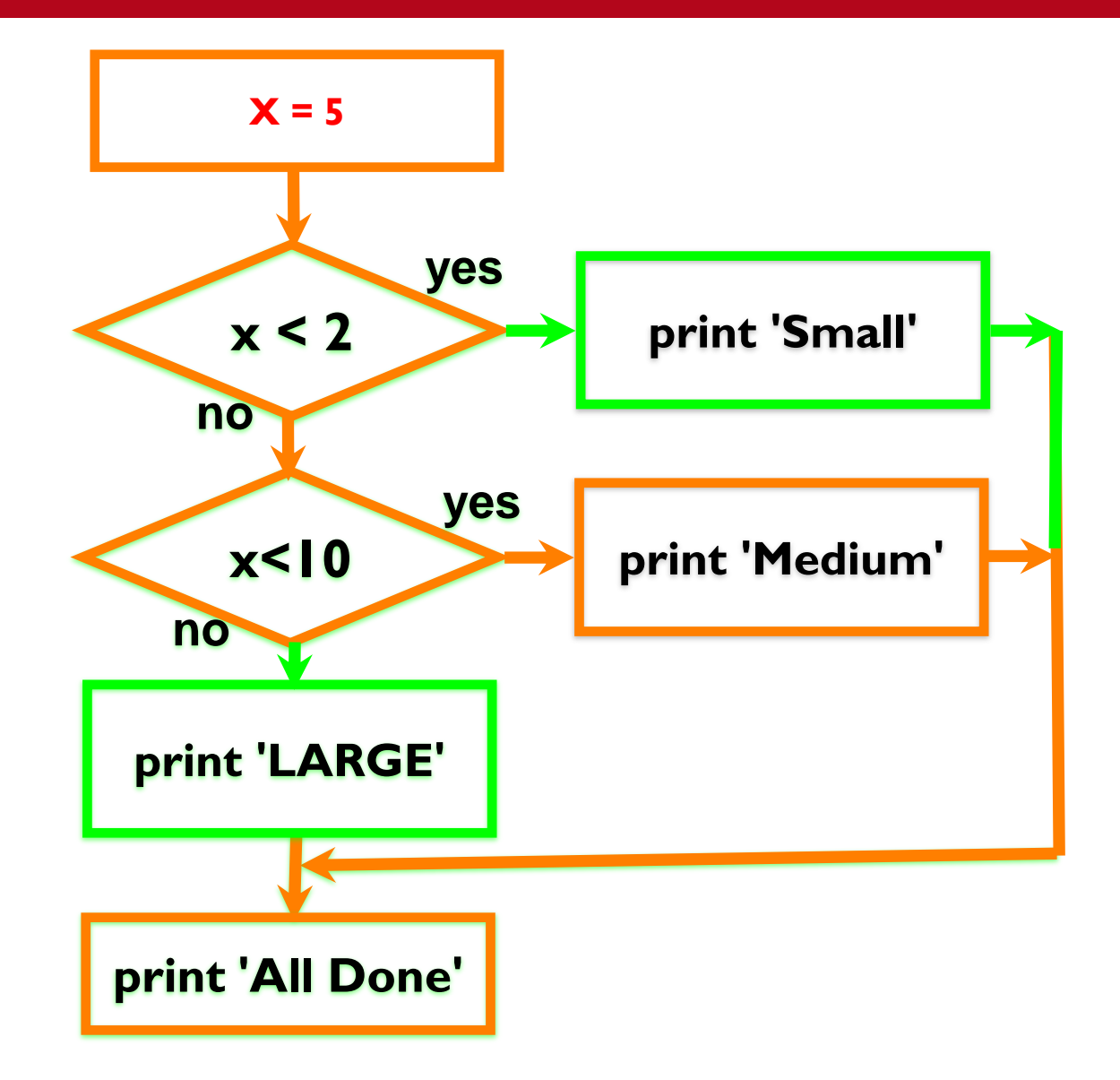

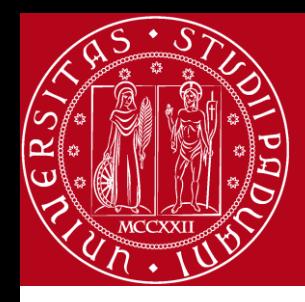

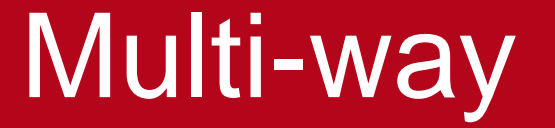

*x = 20 if x < 2 : print 'Small' elif x < 10 : print 'Medium' else : print 'LARGE' print 'All done'*

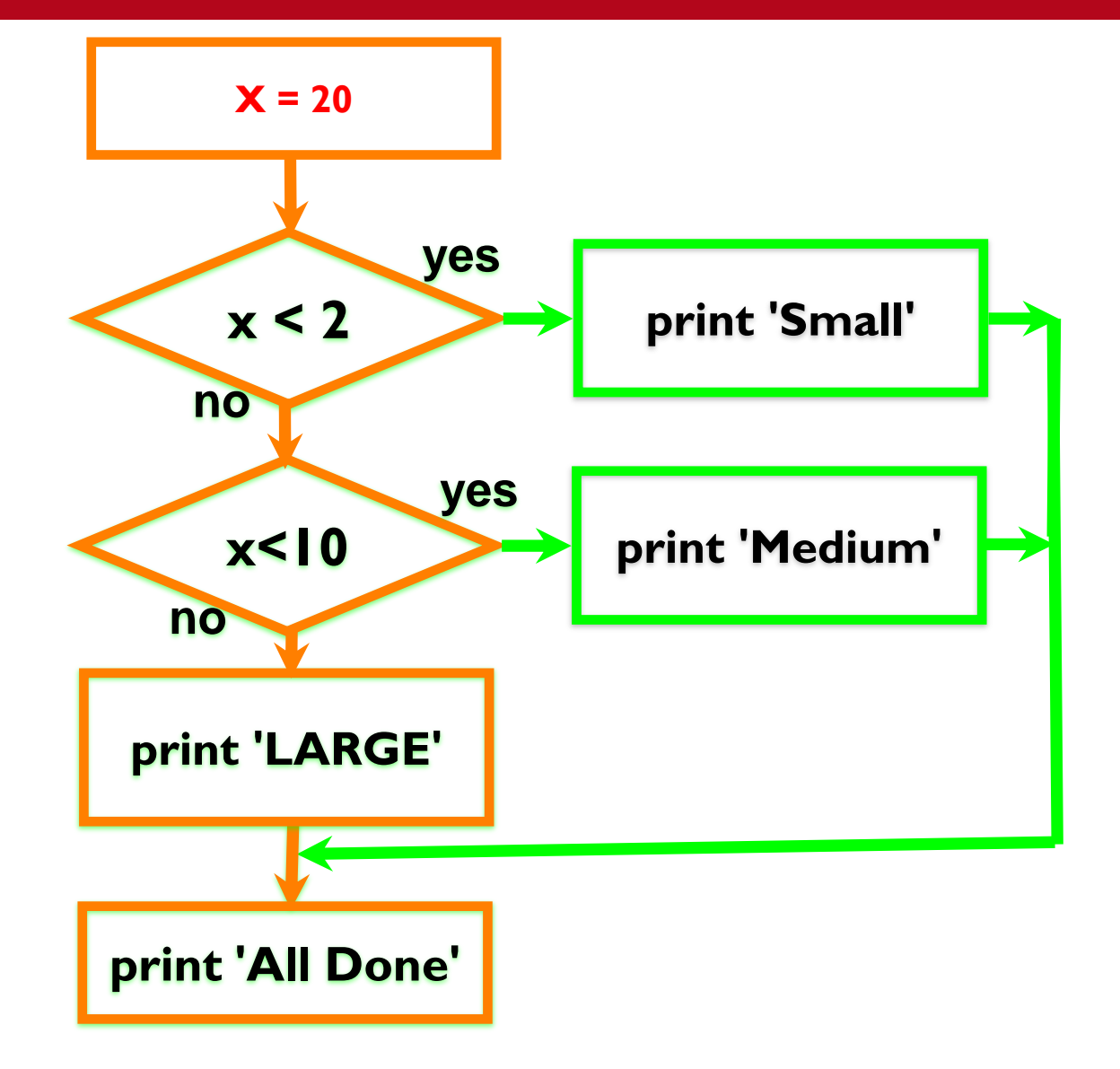

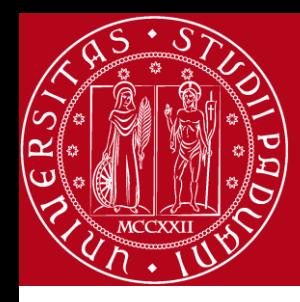

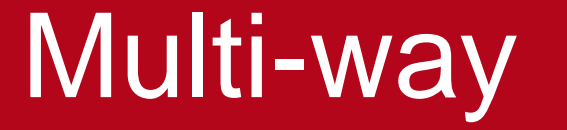

*# No Else x = 5 if x < 2 : print 'Small' elif x < 10 : print 'Medium'*

*print 'All done'*

*if x < 2 : print 'Small' elif x < 10 : print 'Medium' elif x < 20 : print 'Big' elif x< 40 : print 'Large' elif x < 100: print 'Huge' else : print 'WOW'*

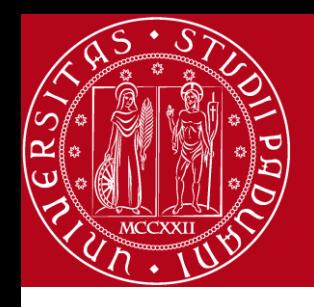

- A **while** loop statement in Python programming language repeatedly executes a target statement as long as a given condition is true.
- A loop becomes infinite loop if a condition never becomes false
- You would need to use CTRL+C to come out of the program.

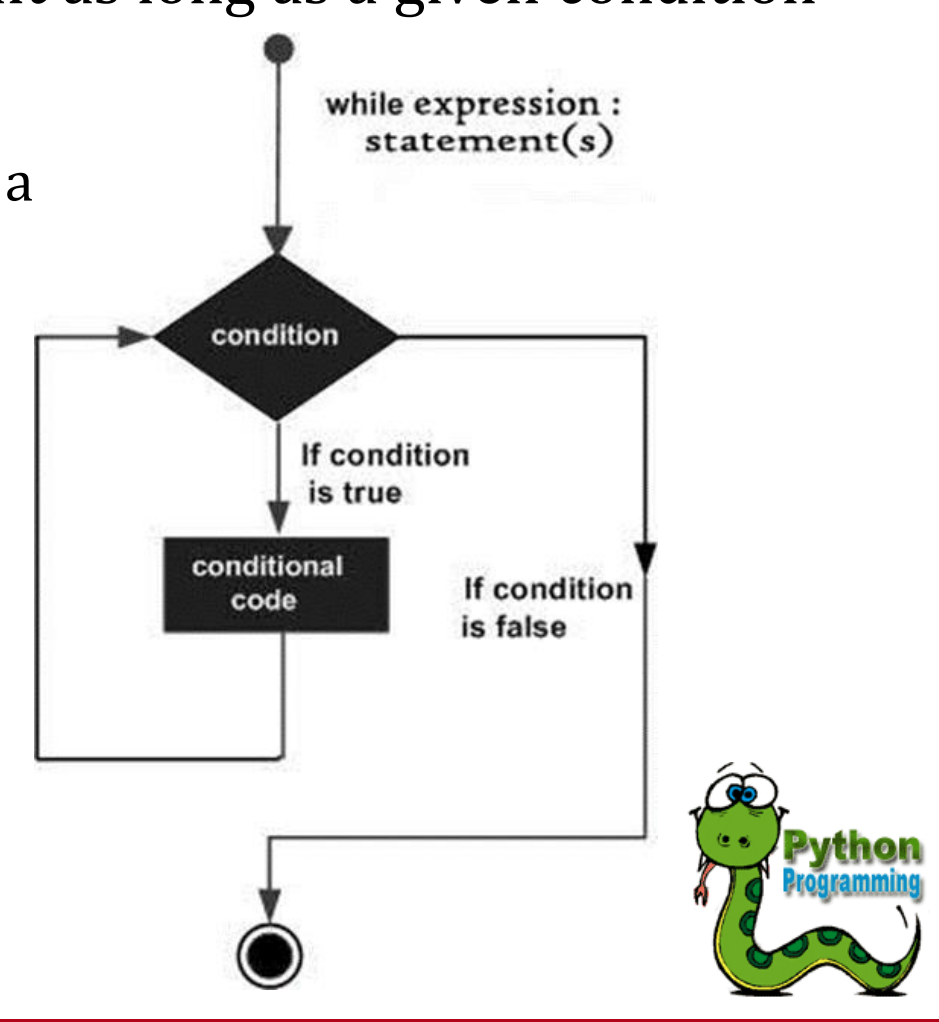

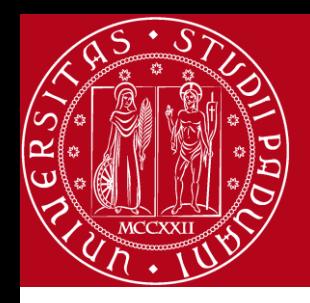

- Python supports to have an **else** statement associated with a loop statement.
	- If the **else** statement is used with a **while** loop, the **else** statement is executed when the condition becomes false.
	- If the **else** statement is used with a **for** loop, the **else** statement is executed when the loop has exhausted iterating the list.

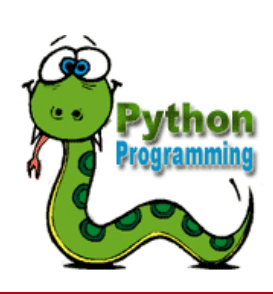

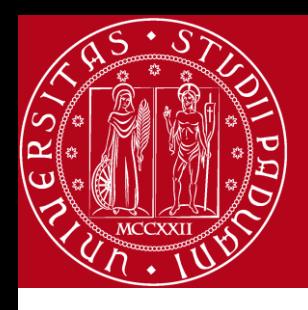

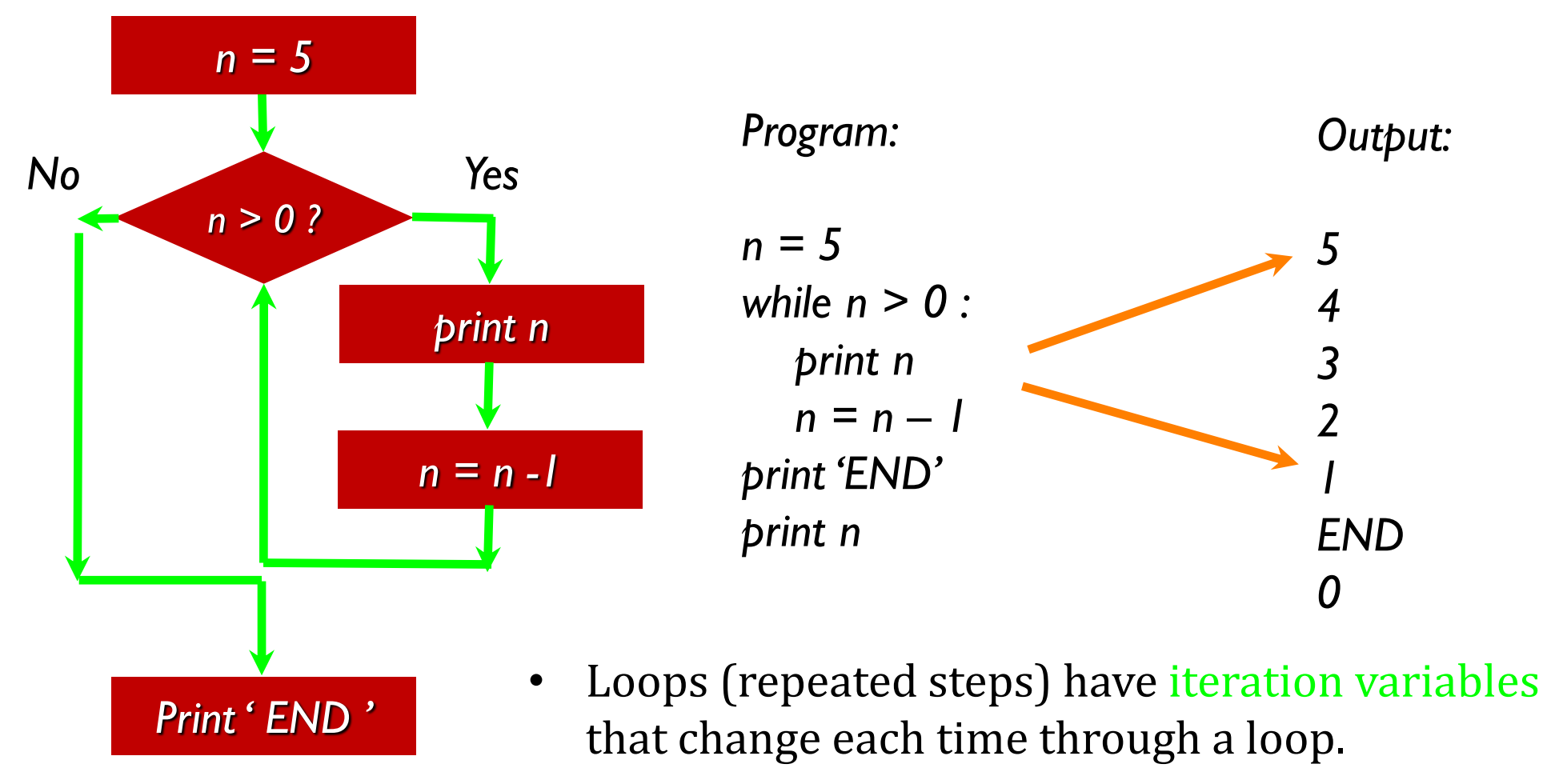

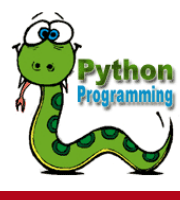

24 / 47

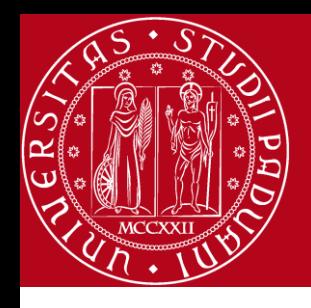

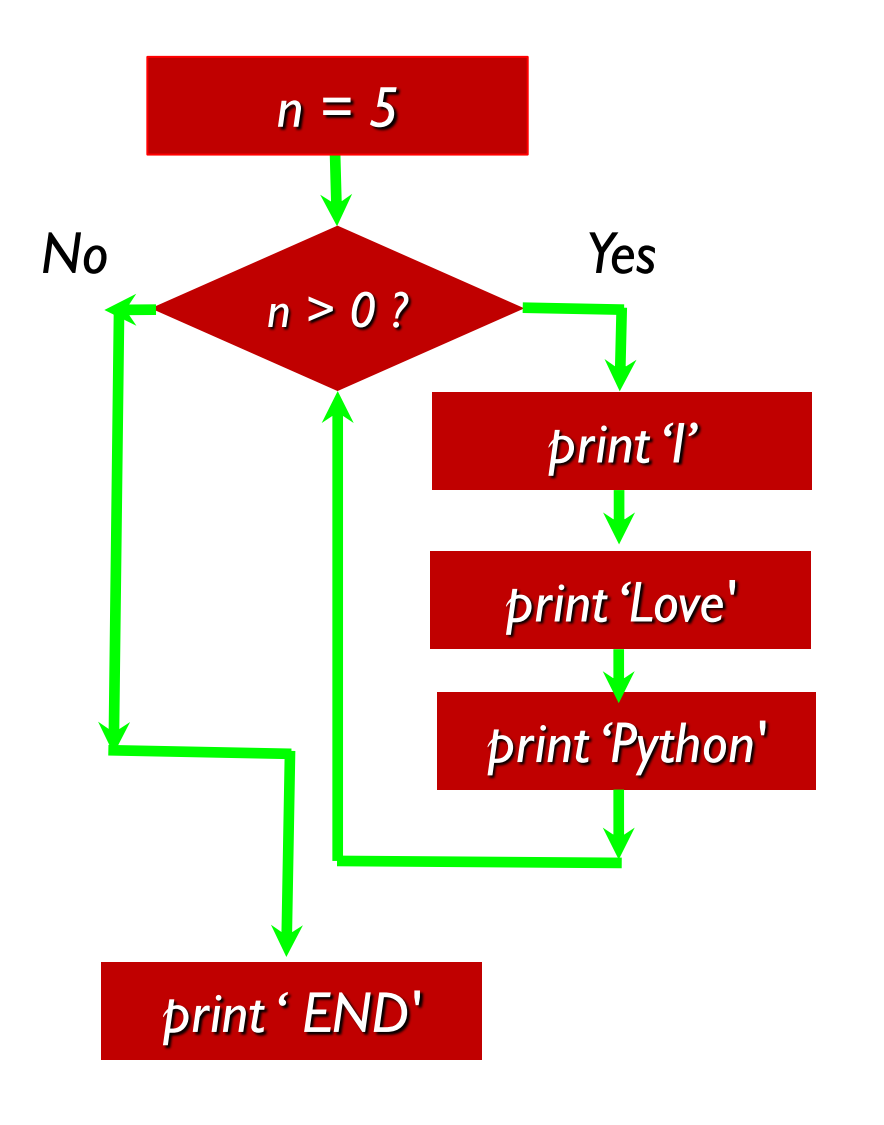

*n = 5 while n > 0 : print 'I' print 'Love' print 'Python' print 'END'*

#### What is wrong with this loop?

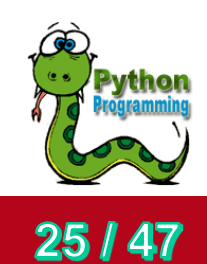

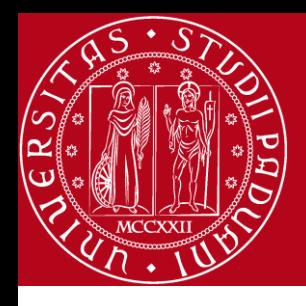

#### Another Loop

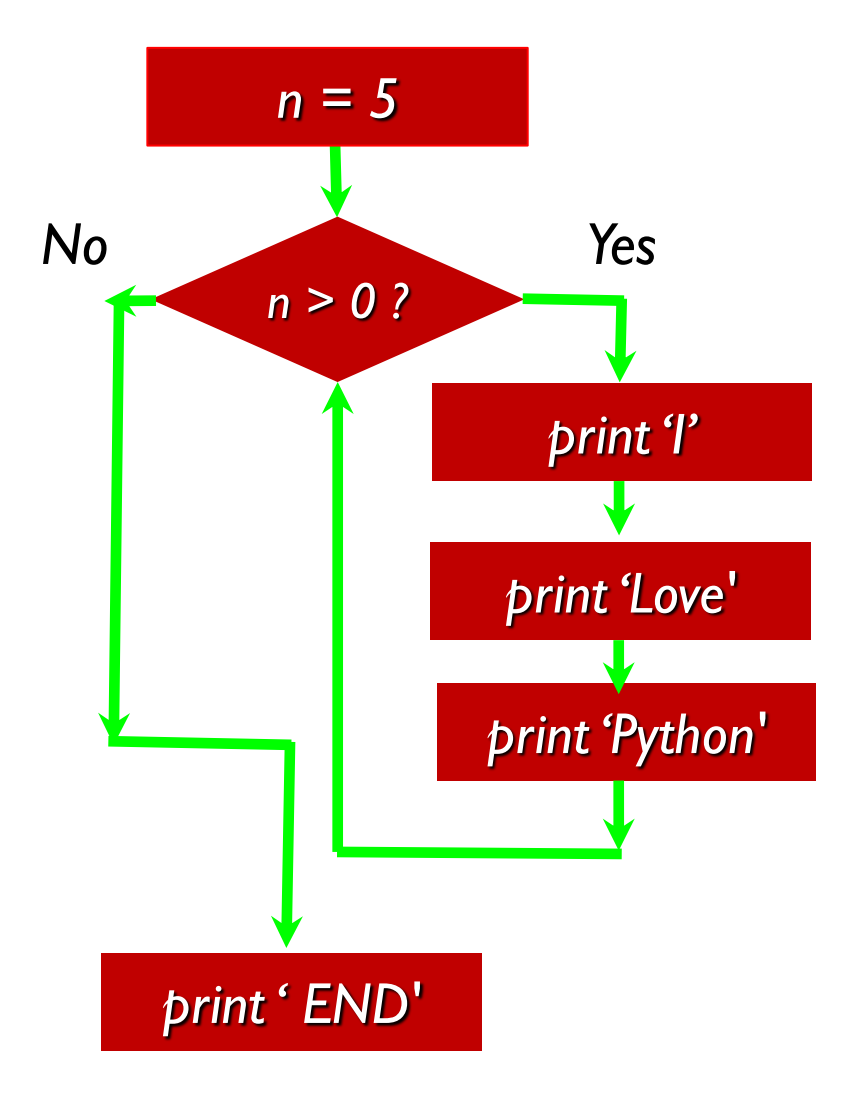

 $n = 0$ while  $n > 0$  : print 'I' print 'Love' print 'Python' print ' END'

What does this loop do?

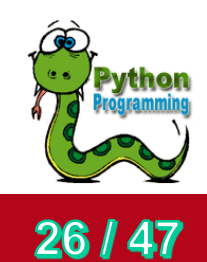

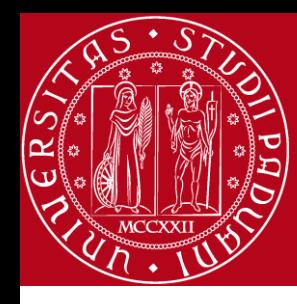

# Breaking Out of a Loop

• The break statement ends the current loop and jumps to the statement immediately following the loop

```
while True:
    line = raw_input('> ')
    if line == 'done' :
       break
    print line
print 'Out of loop'
```
*> hello there hello there > finished finished > done Out of loop*

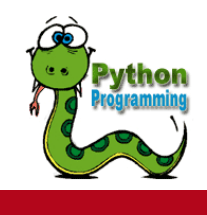

27 | 47

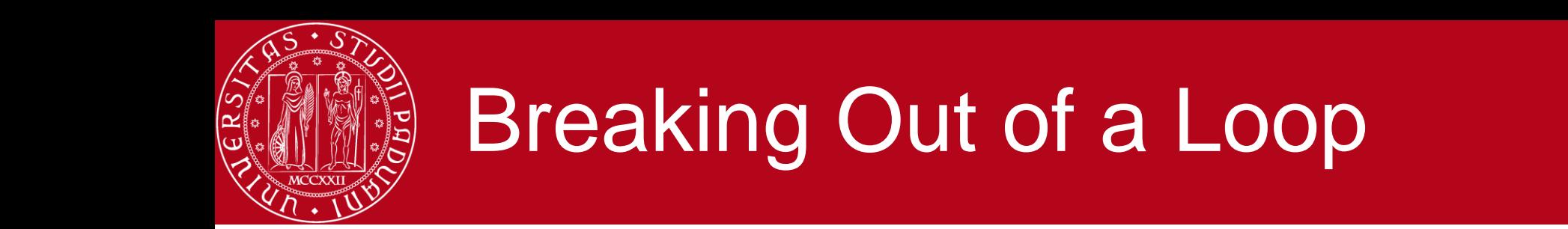

• The break statement ends the current loop and jumps to the statement immediately following the loop

*while True: line = raw\_input('> ') if line == 'done' : break print line print 'Out of loop'*

*> hello there hello there > finished finished > done Out of loop*

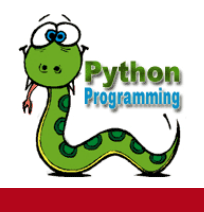

28

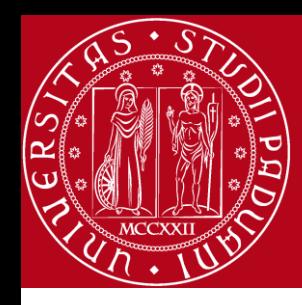

# Finishing an Iteration with continue

• The continue statement ends the current iteration and jumps to the top of the loop and starts the next iteration

```
while True:
    line = raw_input('> ')
    if line[0] == '#' :
       continue
    if line == 'done' :
       break
    print line
```
*print 'Out of loop'*

*> hello there hello there > # don't print this > > done Out of loop*

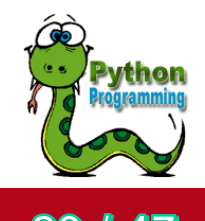

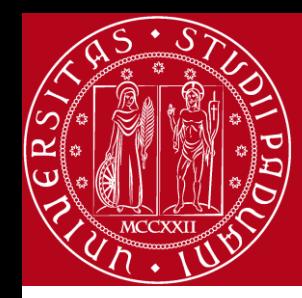

## Finishing an Iteration with continue

• The continue statement ends the *current iteration* and jumps to the top of the loop and starts the next iteration

> *while True: line = raw\_input('> ') if line[0] == '#' : continue if line == 'done' : break print line print 'Out of loop!'*

*> hello there hello there > # don't print this > > done Out of loop*

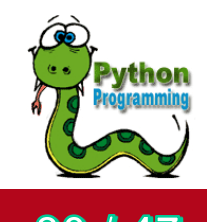

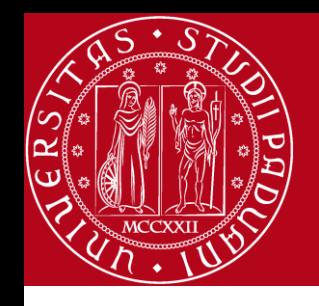

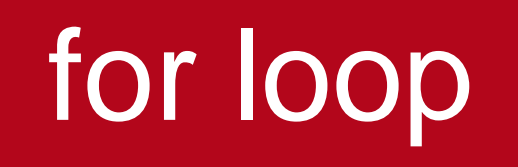

• The **for** loop in Python has the ability to iterate over the items of any sequence, such as a list or a string.

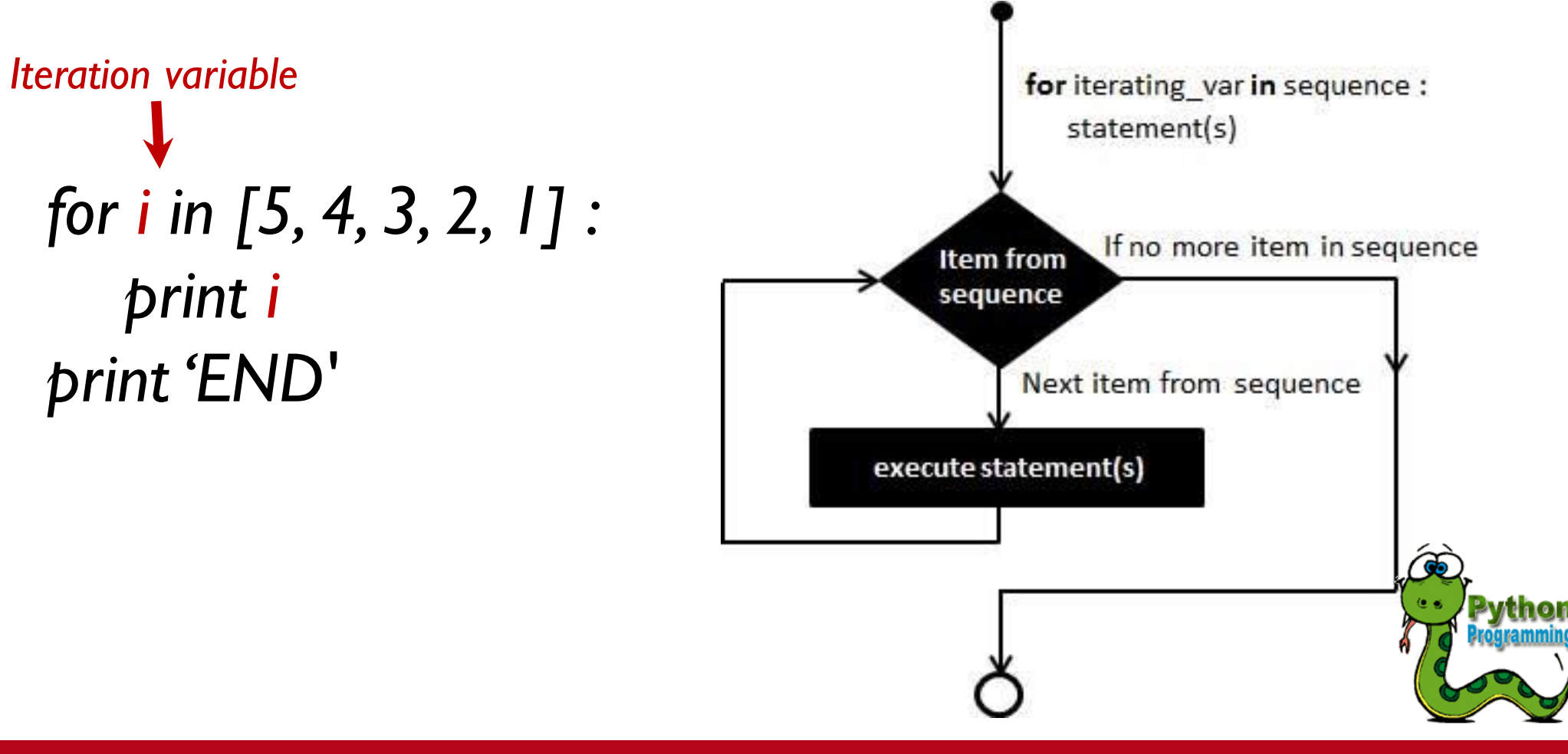

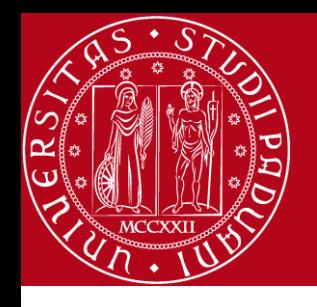

# for loop

- Python supports to have an **else** statement associated with a loop statement.
	- If the **else** statement is used with a **for** loop, the **else** statement is executed when the loop has exhausted iterating the list.
	- If the **else** statement is used with a **while** loop, the **else** statement is executed when the condition becomes false.

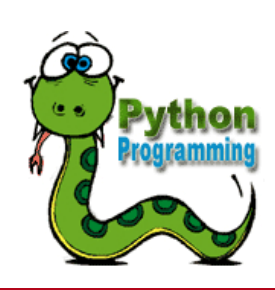

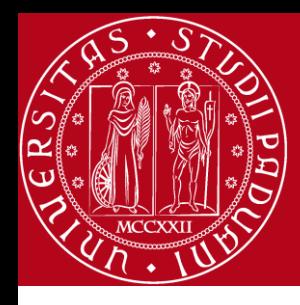

## A Simple Definite Loop

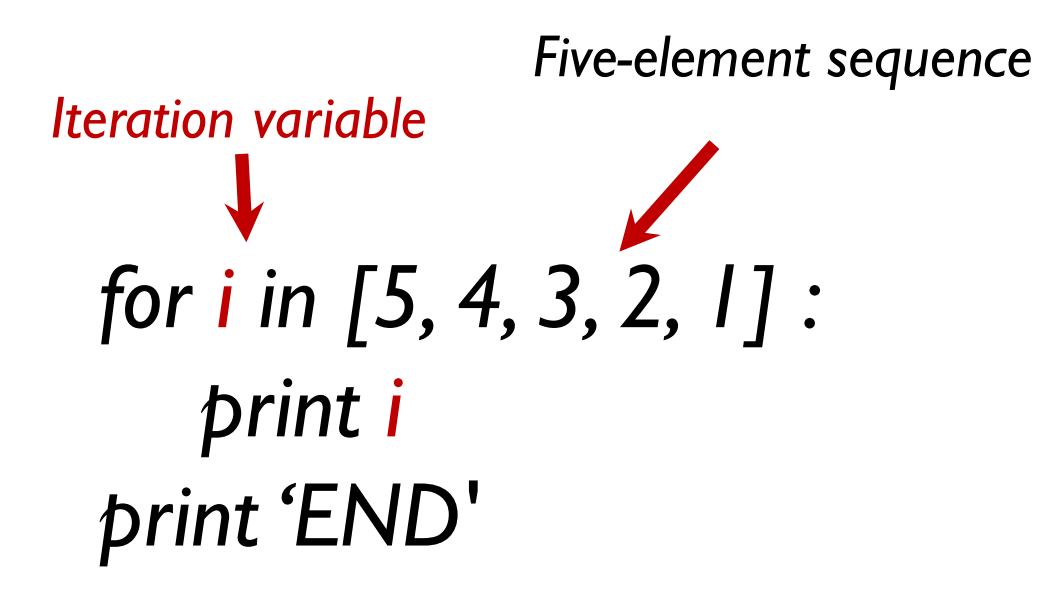

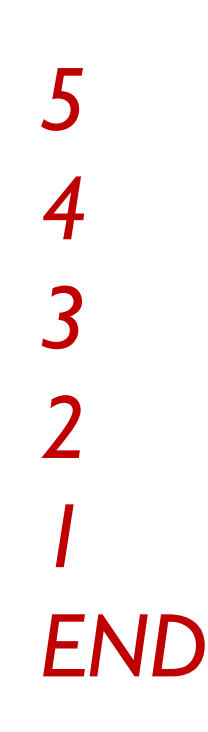

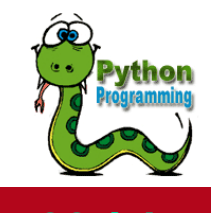

33 / 47

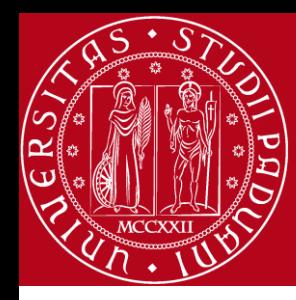

# A Definite Loop with Strings

```
friends = ['Hossein', 'Mauro', 'Moreno']
for friend in friends : 
   print 'Happy New Year:', friend
print 'Done!'
                                                   Happy New Year: Hossein
                                                   Happy New Year: Mauro
                                                  Happy New Year: Moreno
                                                 Done!
```
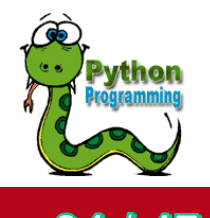

34

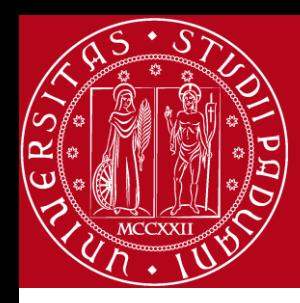

# A Simple Definite Loop

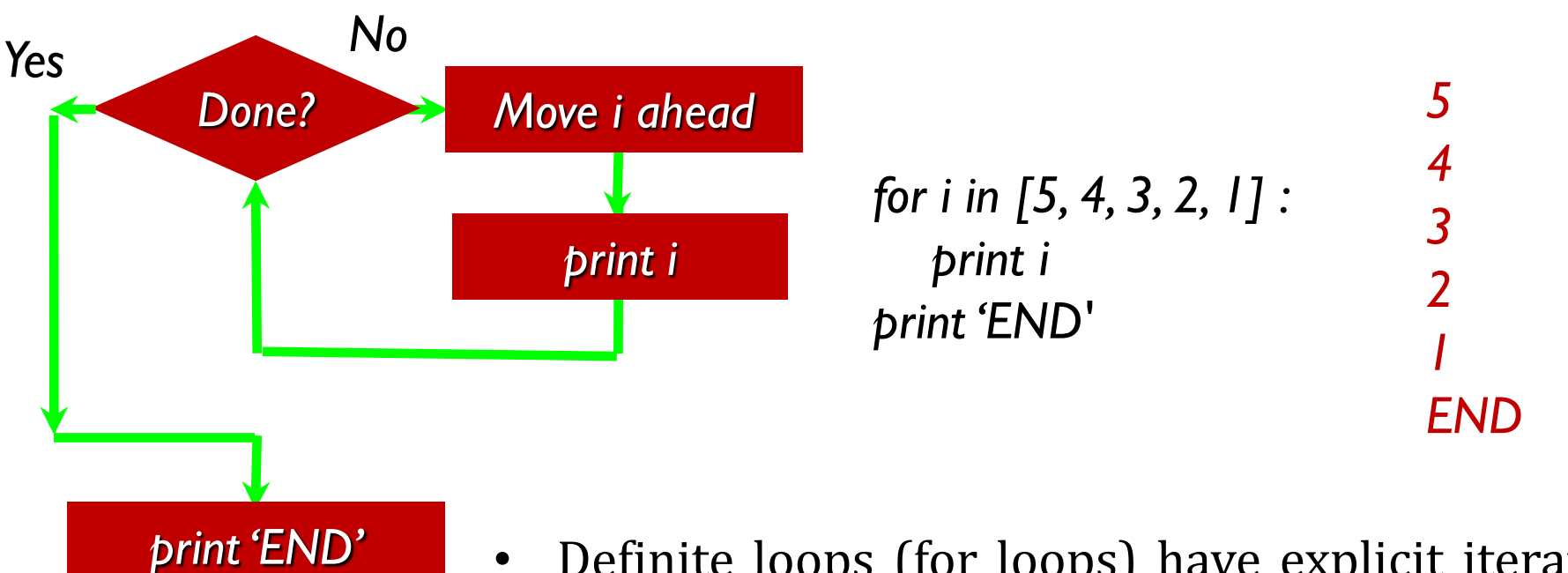

• Definite loops (for loops) have explicit iteration variables that change each time through a loop. These iteration variables move through the sequence or set.

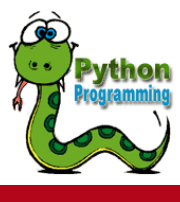

**35 / 47** 

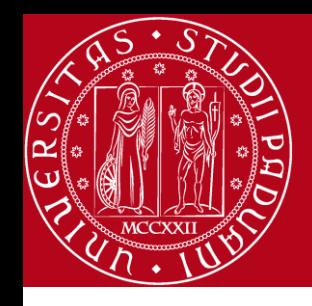

# Looking at In...

- The block (body) of code is executed once for each value in the sequence
- The iteration variable moves through all of the values in the sequence *for i in [5, 4, 3, 2, 1] :*

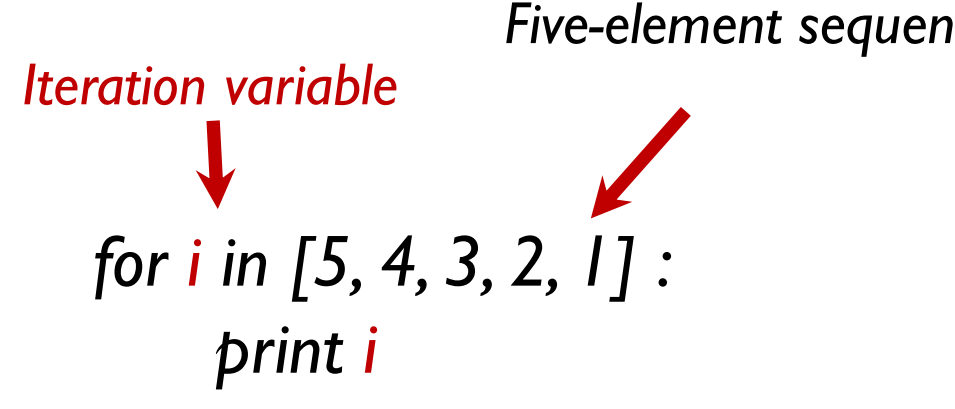

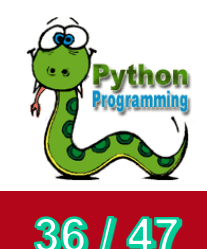

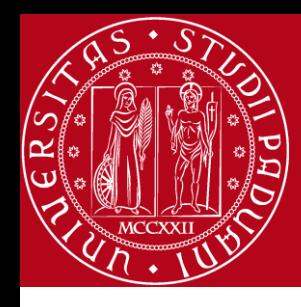

#### Looking at In...

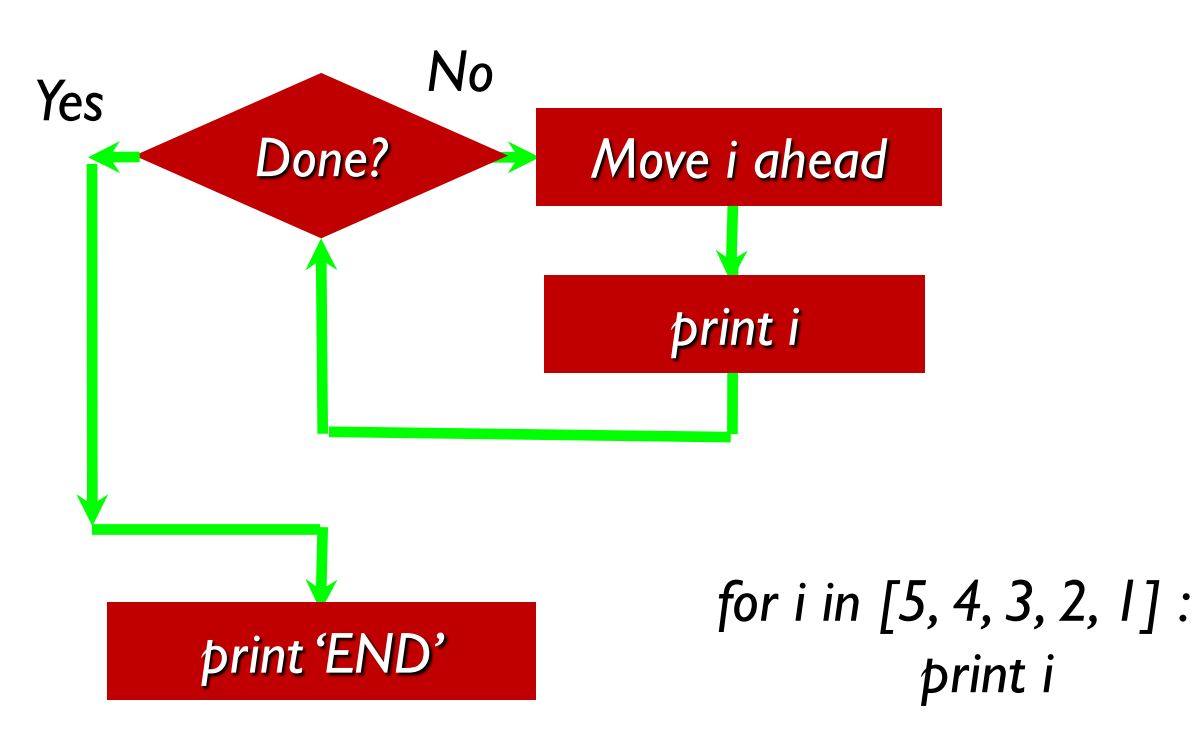

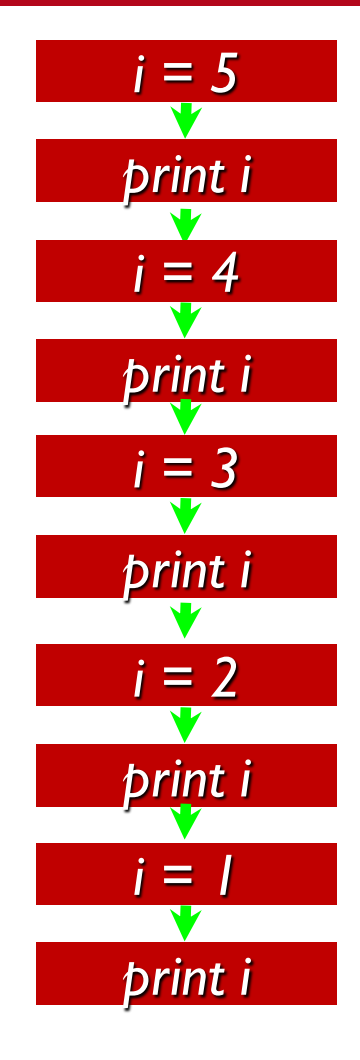

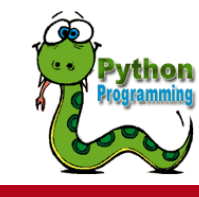

37 / 47

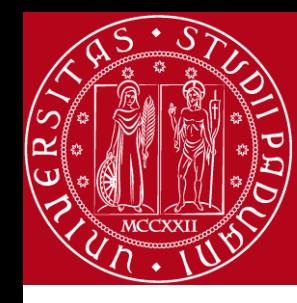

# Looping through a Set

*print 'Before' for thing in [9, 41, 12, 3, 74, 15] : print thing print 'After'*

**for thing in data:**

**Look for something or do something to each entry separately, updating a variable.**

**Look at the variables.**

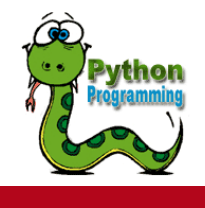

38 / 47

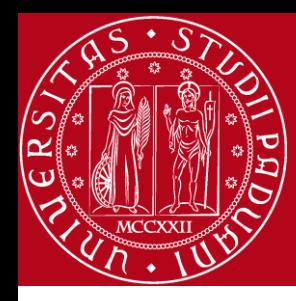

# Counting in a Loop

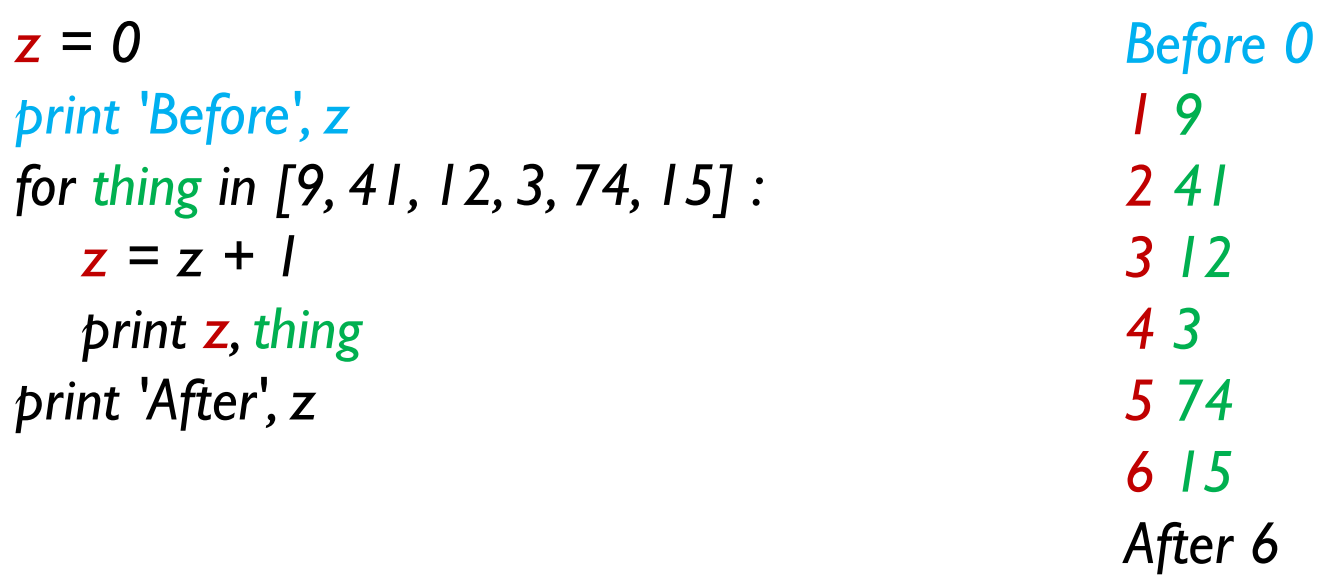

• To count how many times we execute a loop we introduce a counter variable that starts at 0 and we add one to it each time through the loop.

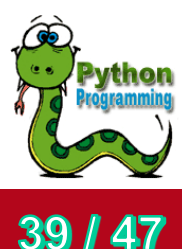

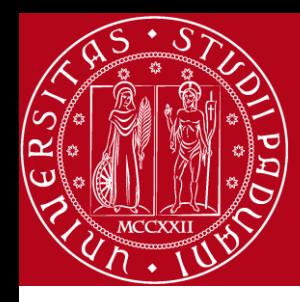

# Summing in a Loop

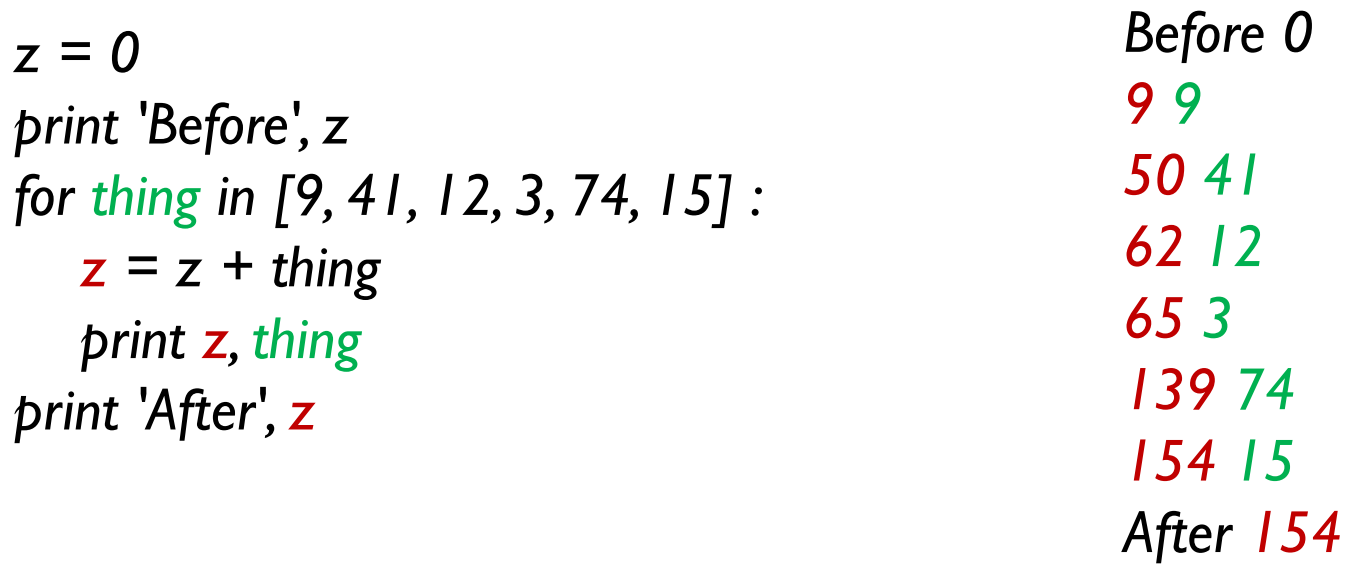

• To add up a value we encounter in a loop, we introduce a sum variable that starts at 0 and we add the value to the sum each time through the loop.

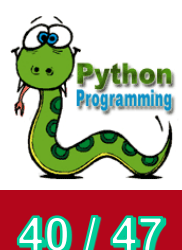

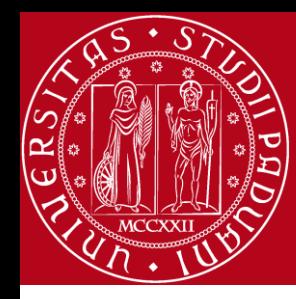

# Finding the Average in a Loop

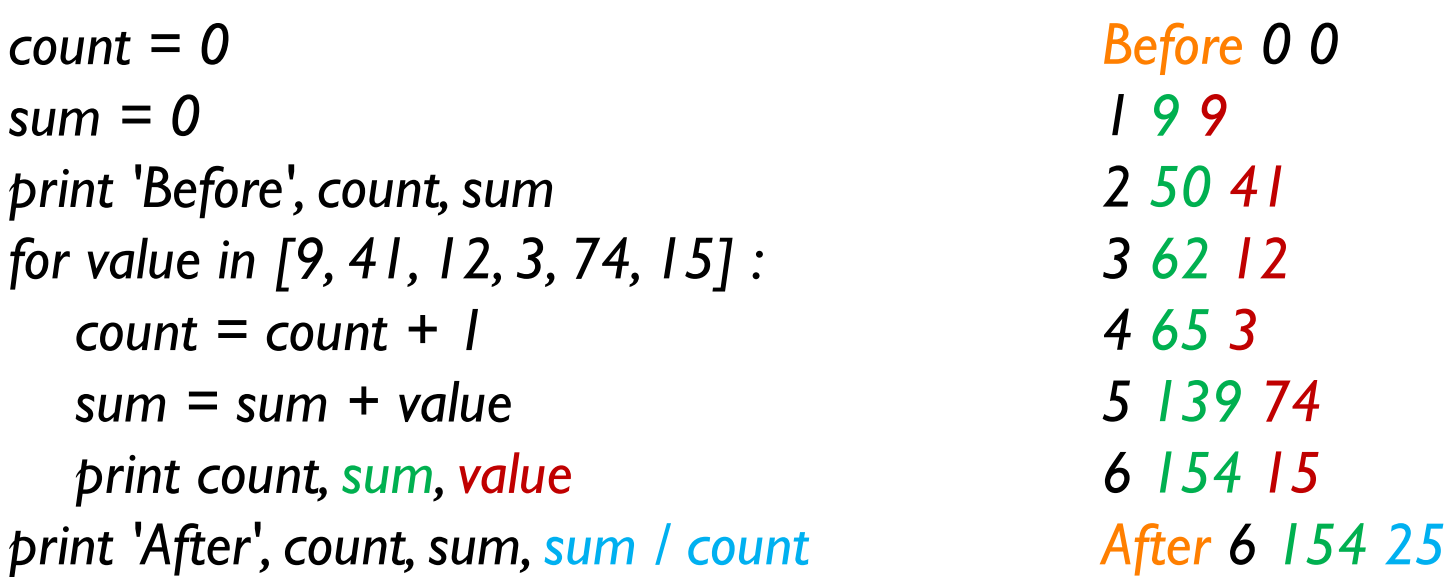

• An average just combines the counting and sum patterns and divides when the loop is done.

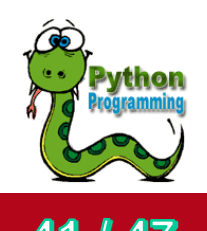

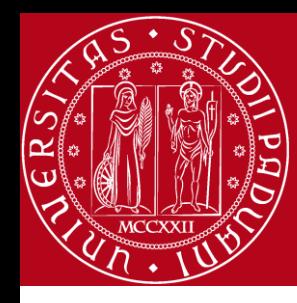

## Filtering in a Loop

*print 'Before' for value in [9, 41, 12, 3, 74, 15] : if value > 20: print 'Large number', value print 'After'*

*Before Large number 41 Large number 74 After*

• We use an if statement in the loop to catch / filter the values we are looking for.

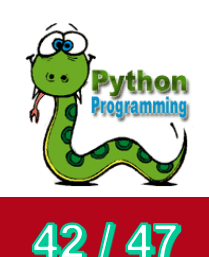

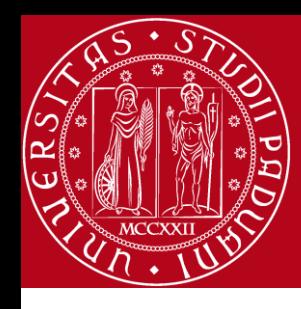

# Search Using a Boolean Variable

*found = False print 'Before', found for value in [9, 41, 12, 3, 74, 15] : if value == 3 : found = True print found, value print 'After', found*

*Before False False 9 False 41 False 12 True 3 True 74 True 15 After True*

If we just want to search and know if a value was found - we use a variable that starts at False and is set to True as soon as we find what we are looking for.

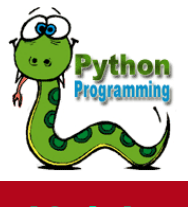

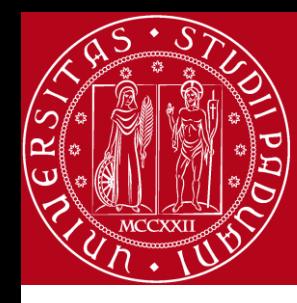

#### Finding the smallest value

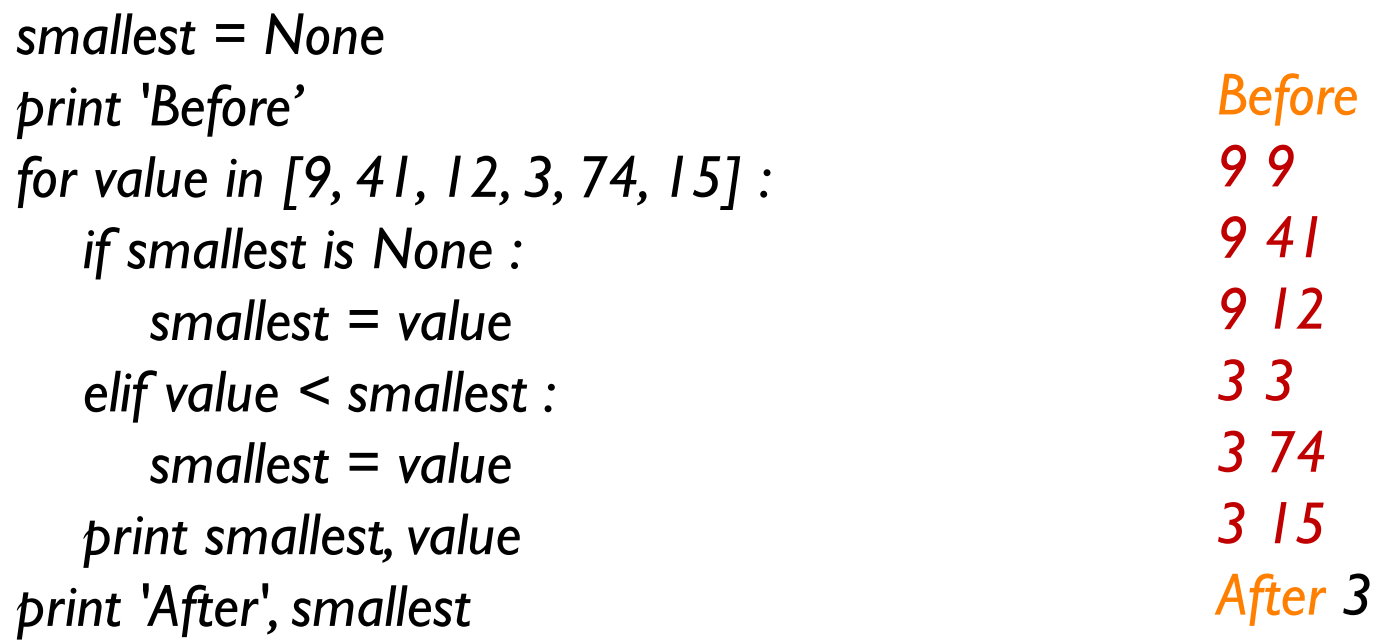

• We still have a variable that is the smallest so far. The first time through the loop smallest is None so we take the first value to be the smallest.

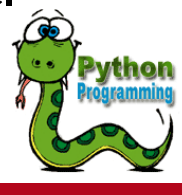

**44 | 47** 

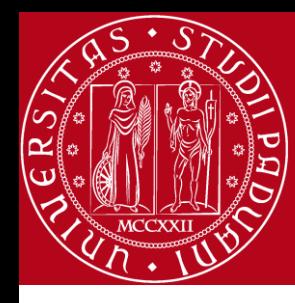

# The "is" and "is not" Operators

*smallest = None print 'Before' for value in [3, 41, 12, 9, 74, 15] : if smallest is None : smallest = value elif value < smallest : smallest = value print smallest, value print 'After', smallest*

- Python has an "is" operator that can be used in logical expressions
	- Similar to  $==$ , but stronger than
	- 'is not' also is a logical operator

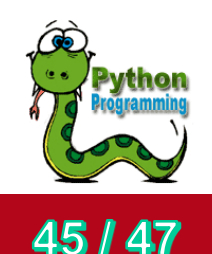

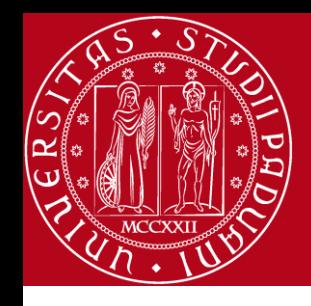

#### REFERENCES

- 1. <http://www.tutorialspoint.com/index.htm>
- 2. <http://docs.python.org/lib/string-methods.html>
- 3. <http://www.pythonlearn.com/>

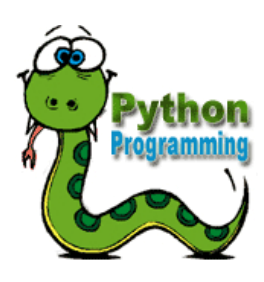

46 / 47

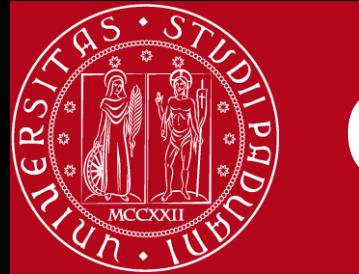

## **Contact**

- **Website: http://www.math.unipd.it/~hossein/fereidooni.htm**
- **E-mail: hossein@math.unipd.it**
- **Skype: fereidooni1983**

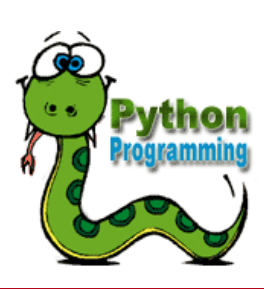

47 / 47